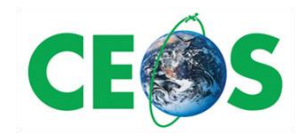

# CEOS OpenSearch

# Best Practice Document

# Version 1.2

*CEOS Document* 

*[CEOS-OPENSEARCH-BP-V1.2]*

# Revision History

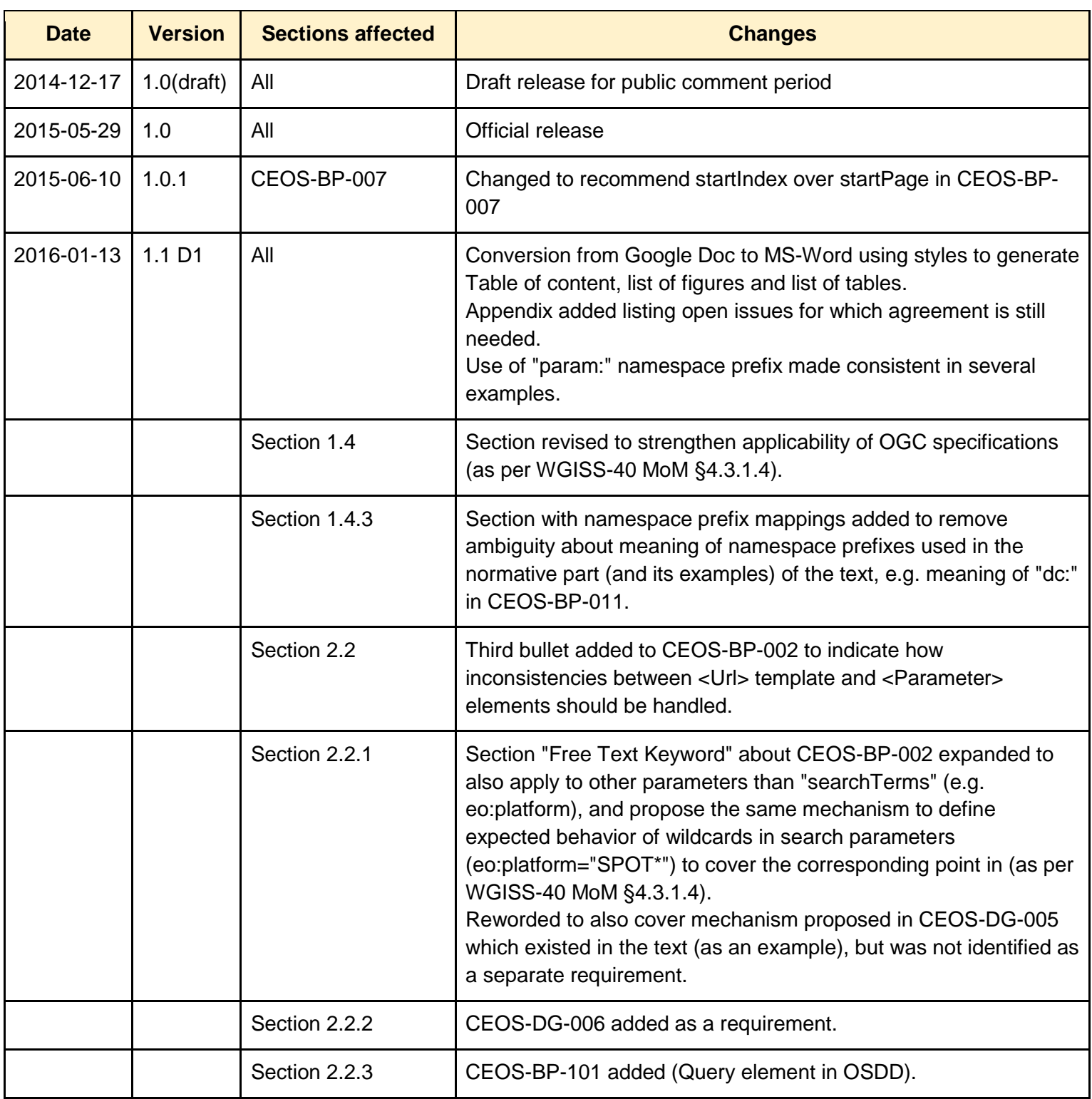

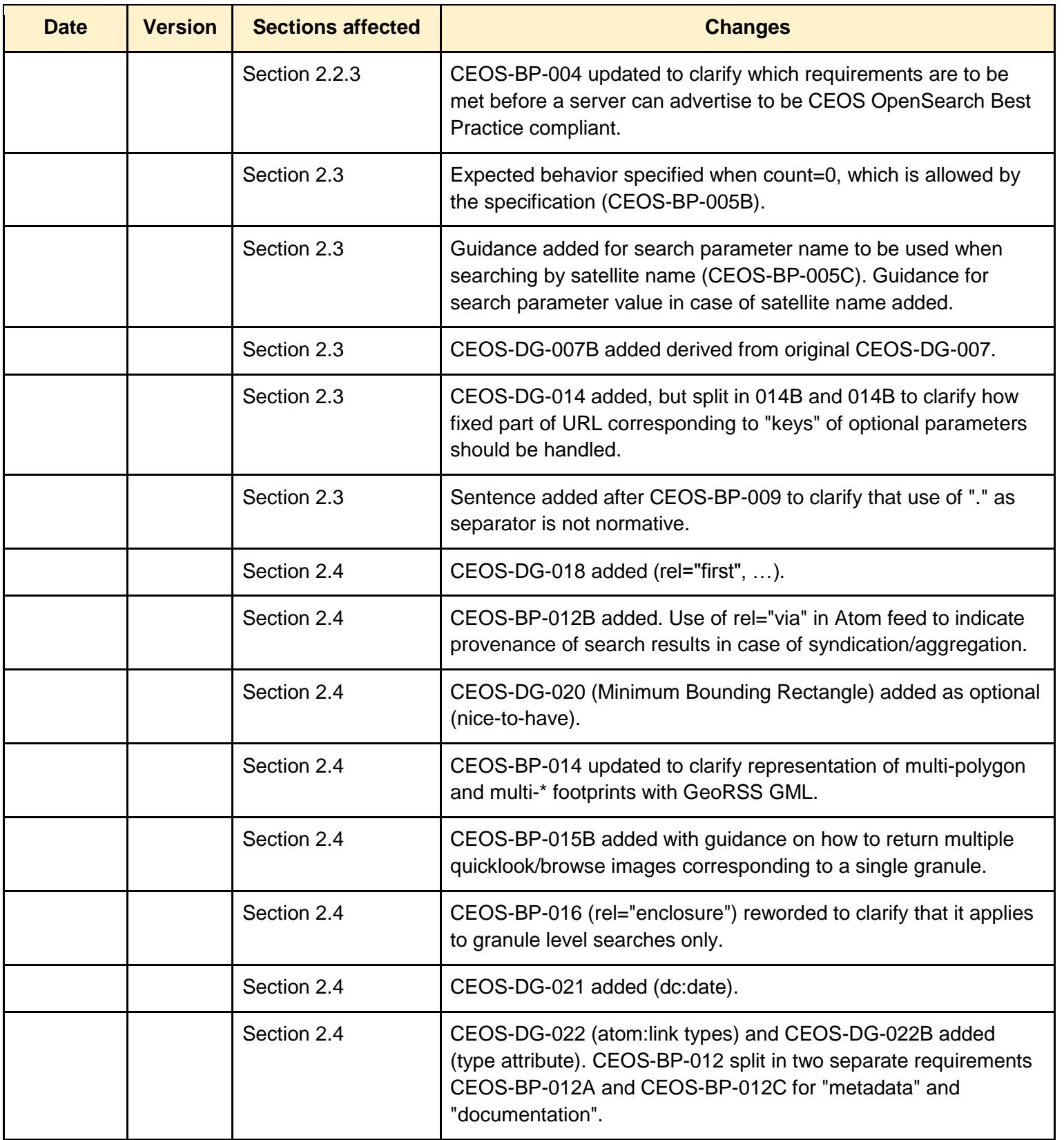

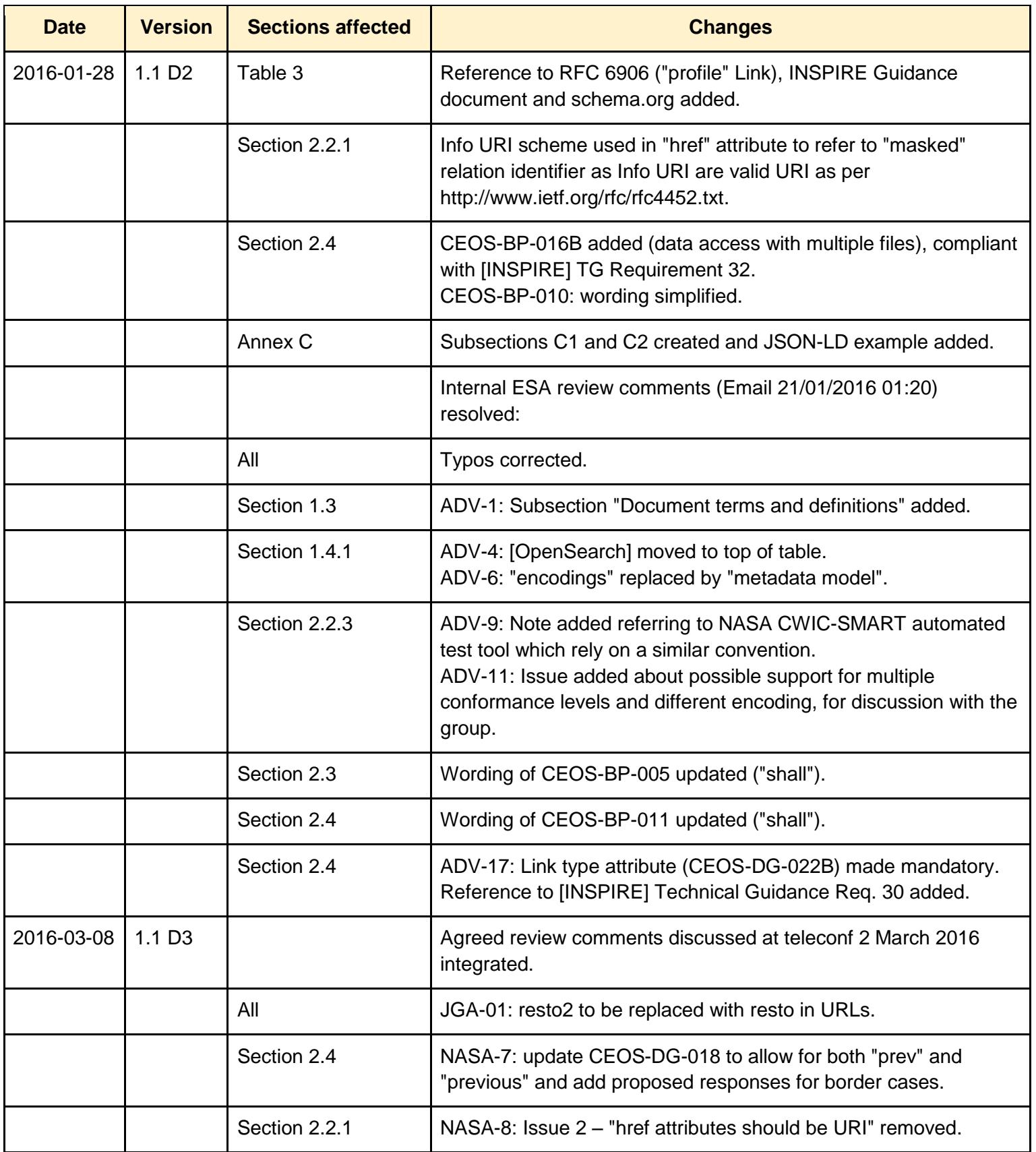

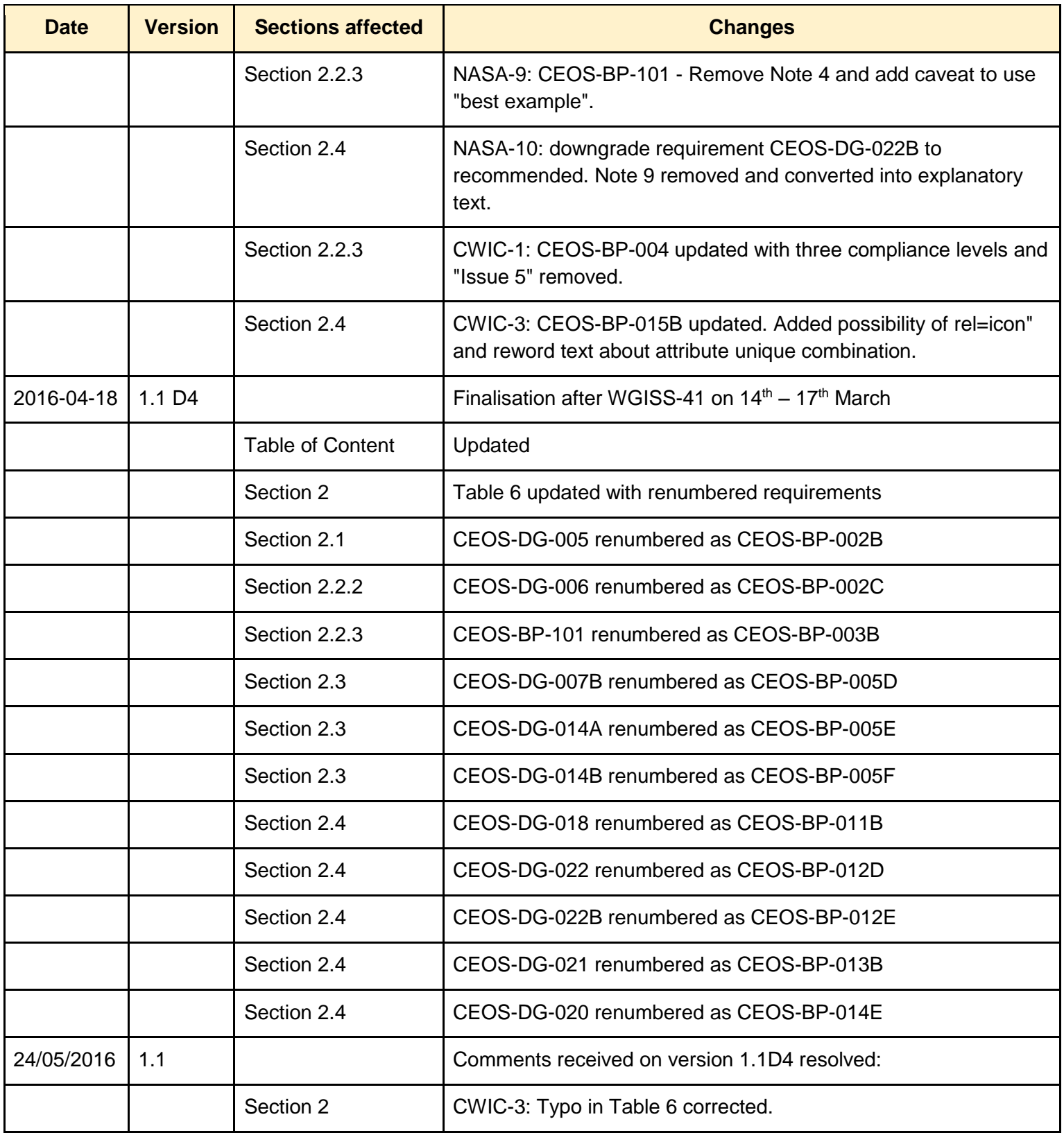

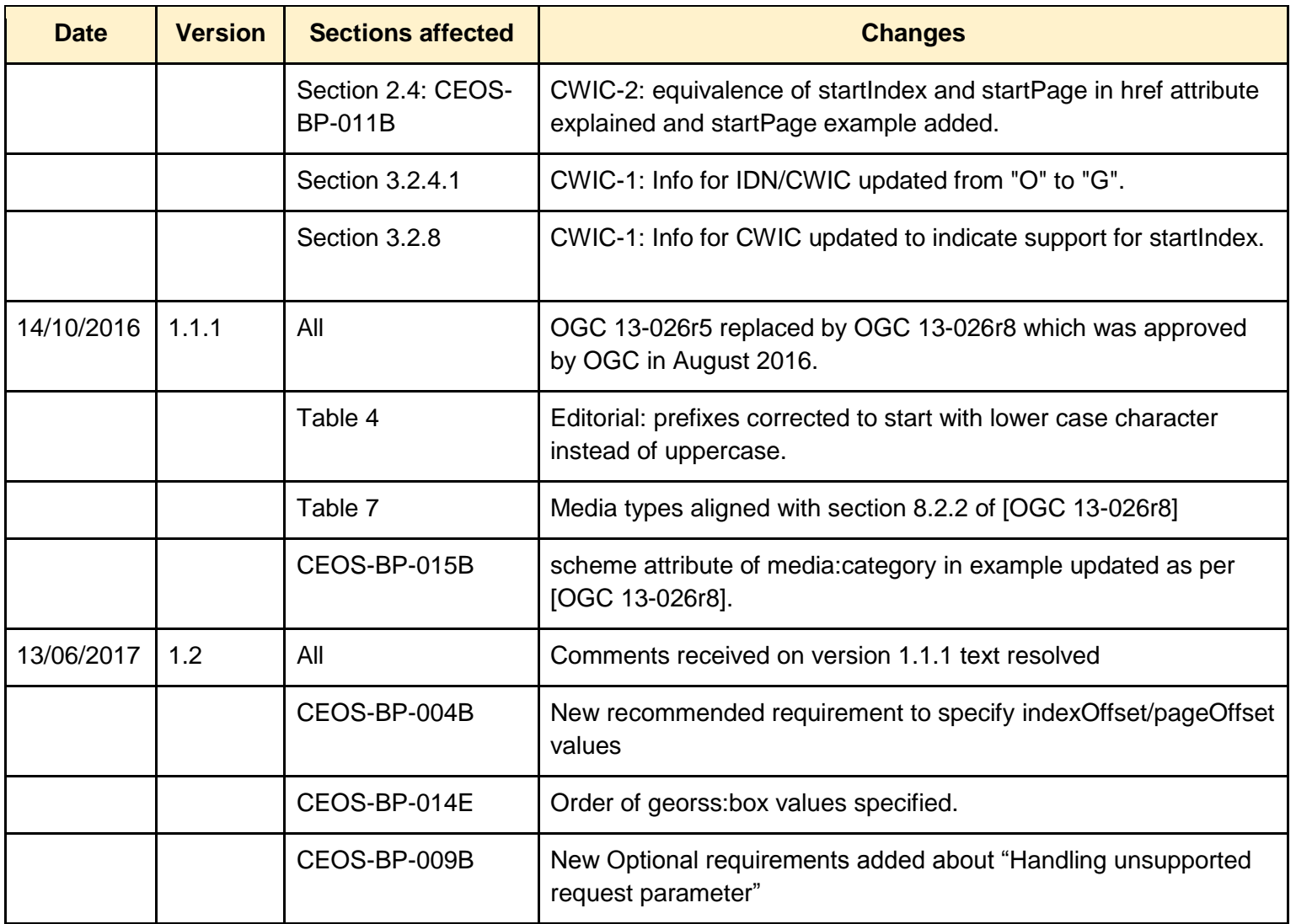

# **Table of Contents**

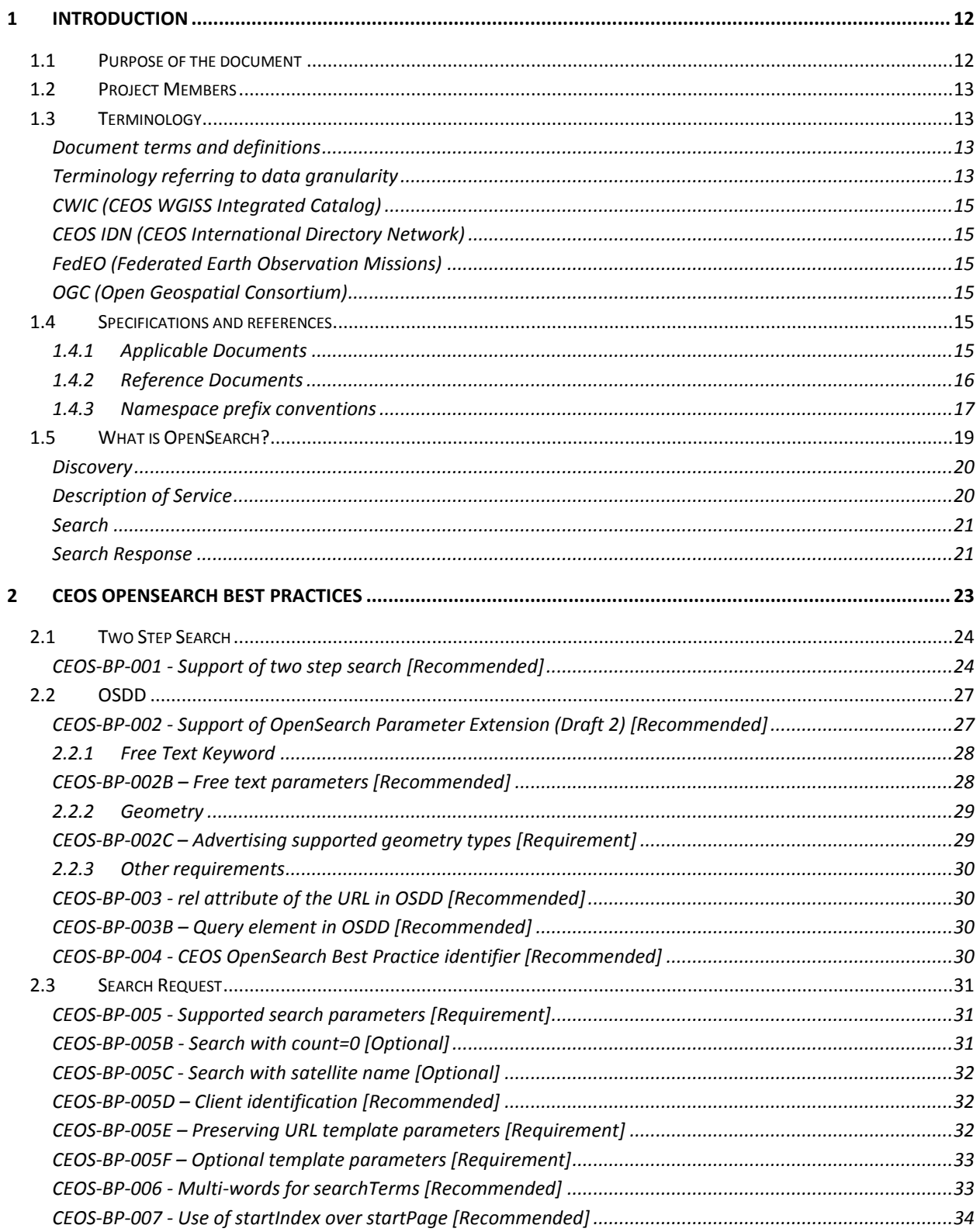

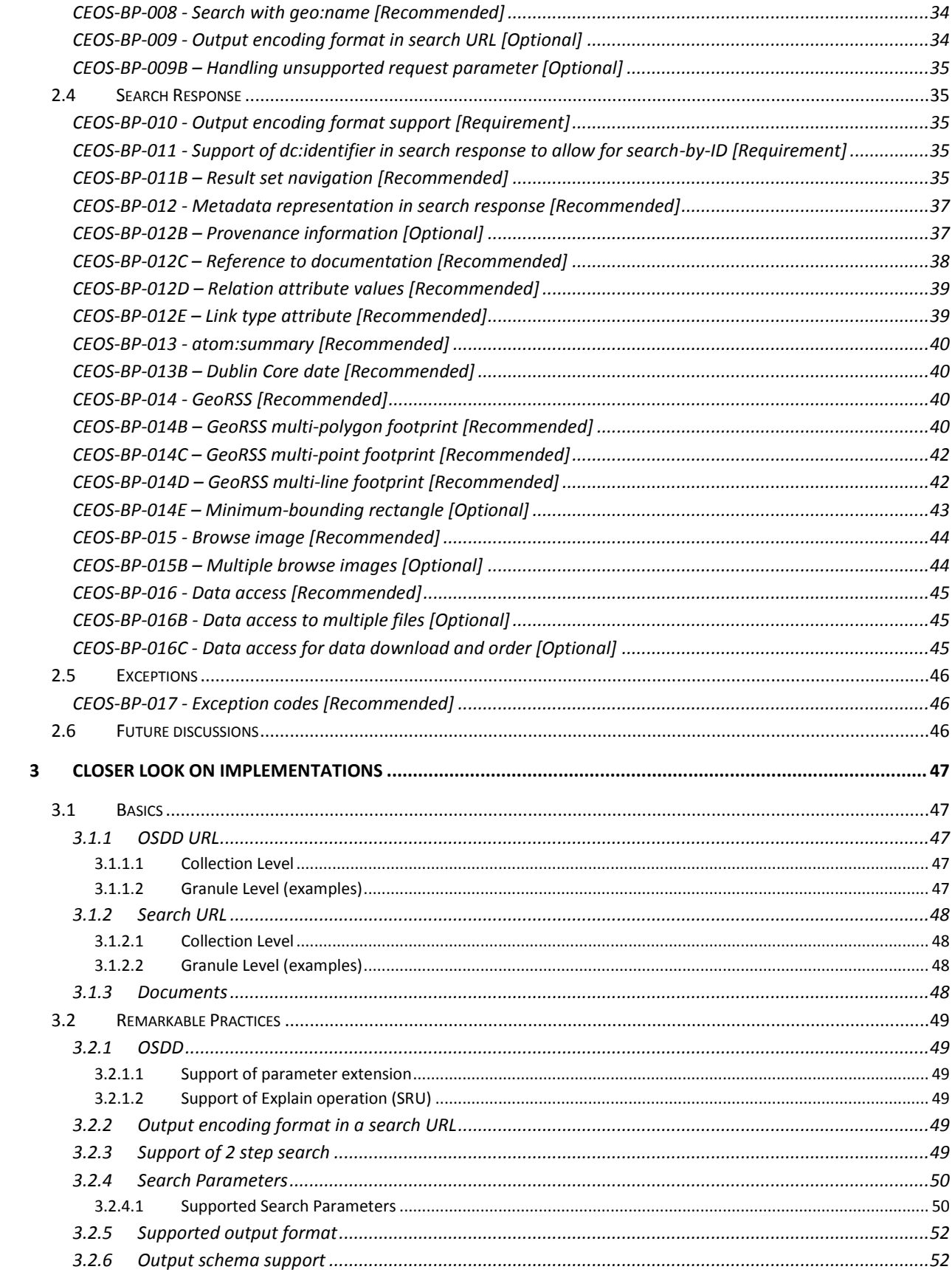

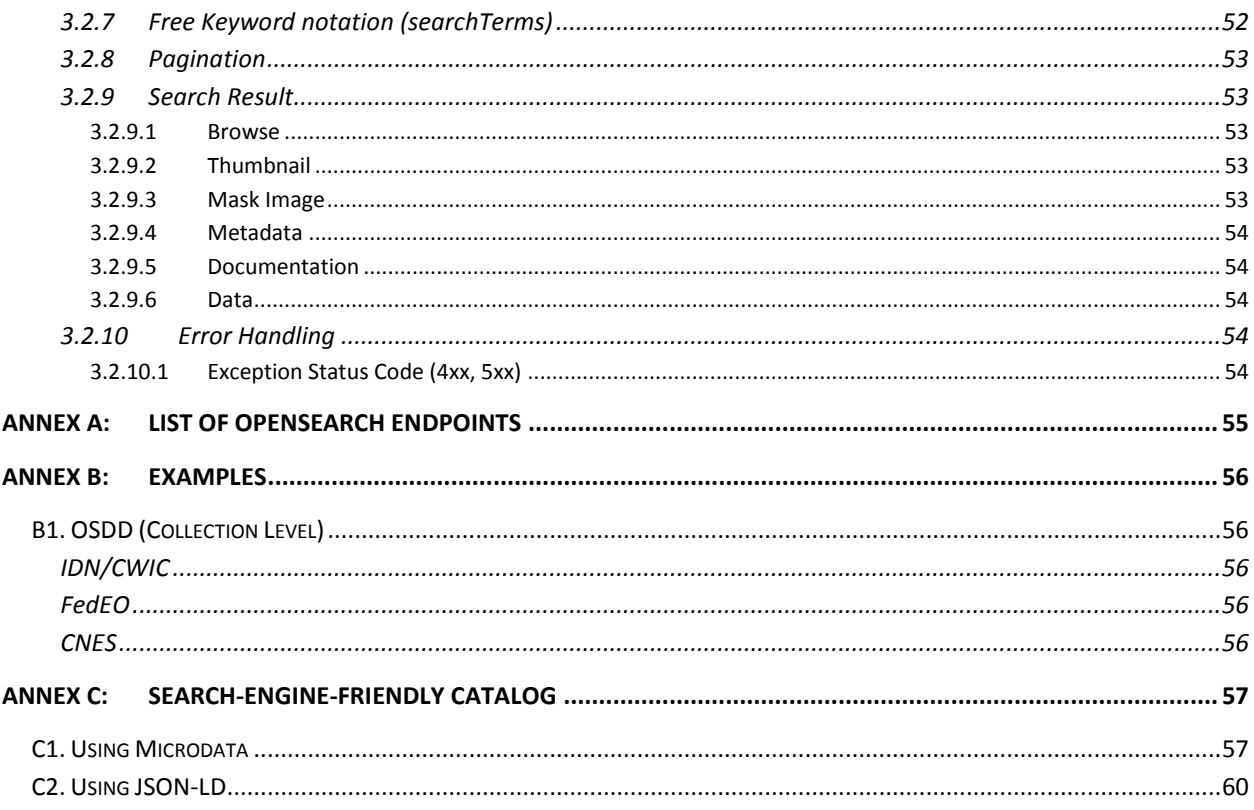

# List of Figures

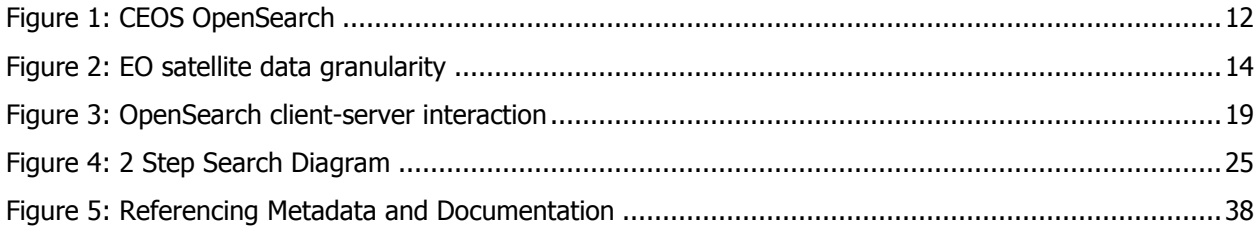

# List of Tables

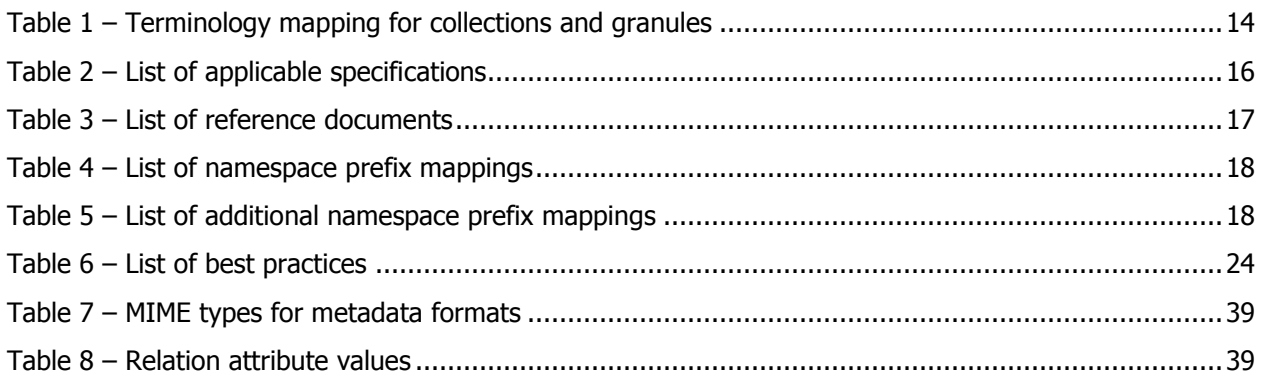

# <span id="page-11-0"></span>**1 Introduction**

This document provides server implementation best practices for EO OpenSearch search services that allow for standardized and harmonized access to metadata and data for CEOS agencies, including CWIC and FedEO.

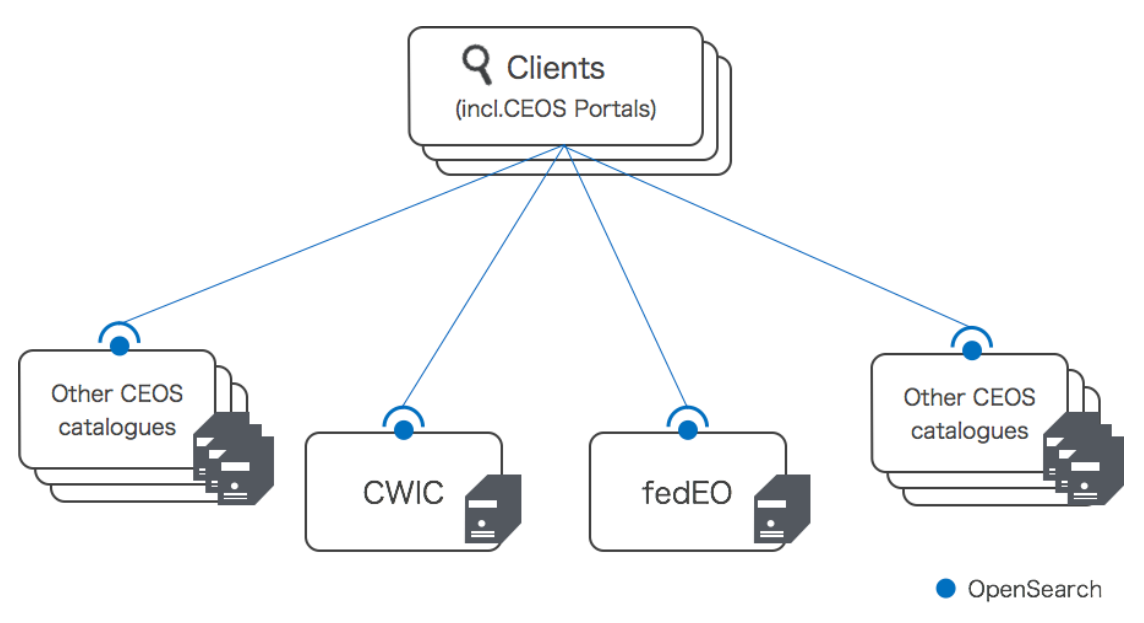

Figure 1: CEOS OpenSearch

# <span id="page-11-2"></span><span id="page-11-1"></span>**1.1 Purpose of the document**

The purpose of this document is to achieve the following

- Promote the use of the OpenSearch standard as a means of data discovery for Earth Data providers
- Define the expectations and requirements of candidate OpenSearch implementations
- Remove ambiguity in implementation where possible
- Facilitate the aggregation of results between disparate Earth Data providers via OpenSearch common standards
- Allow for clients to access search engines via an OpenSearch Description Document (OSDD) with no a priori knowledge of the interface
- Facilitate smooth integration between related OpenSearch implementations, such as a dataset resource collection that refers to granule resource collections from another provider

# <span id="page-12-1"></span>**1.2 Project Members**

This document has been developed by the CEOS OpenSearch Project Team of the Committee on Earth Observation Satellites (CEOS) Working Group on Information Systems and Services (WGISS).

The project team members are listed below.

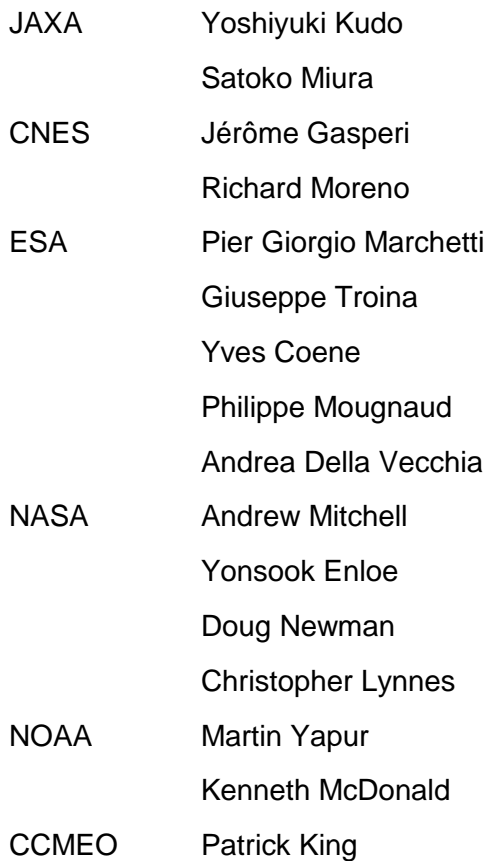

# <span id="page-12-0"></span>**1.3 Terminology**

#### <span id="page-12-2"></span>**Document terms and definitions**

The word "shall" (not "must") is the verb form used to indicate a requirement to be strictly followed to conform to this standard.

#### <span id="page-12-3"></span>**Terminology referring to data granularity**

Earth observation (EO) satellite data usually falls into two types in the context of granularity collection and granule.

#### *Granule*

A granule is the finest granularity of data that can be independently managed. A granule usually matches the individual file of EO satellite data.

#### *Collection*

A collection is an aggregation of granules sharing the same product specification. A collection typically corresponds to the series of products derived from data acquired by a sensor on board a satellite and having the same mode of operation.

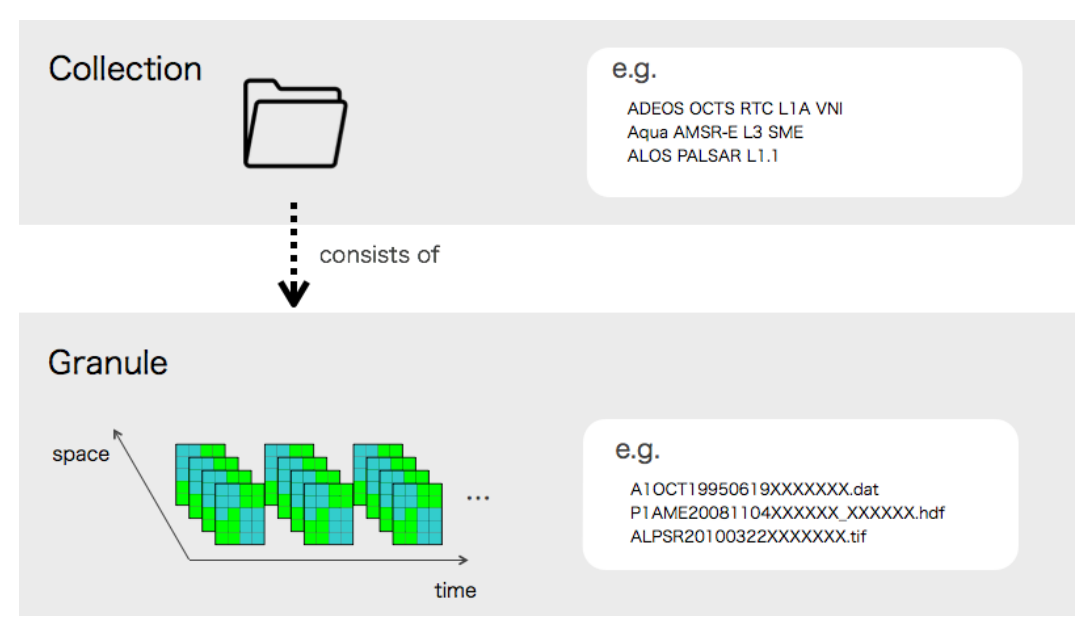

Figure 2: EO satellite data granularity

<span id="page-13-0"></span>Table 1 shows how agencies use different terminology when referring to these two granularities.

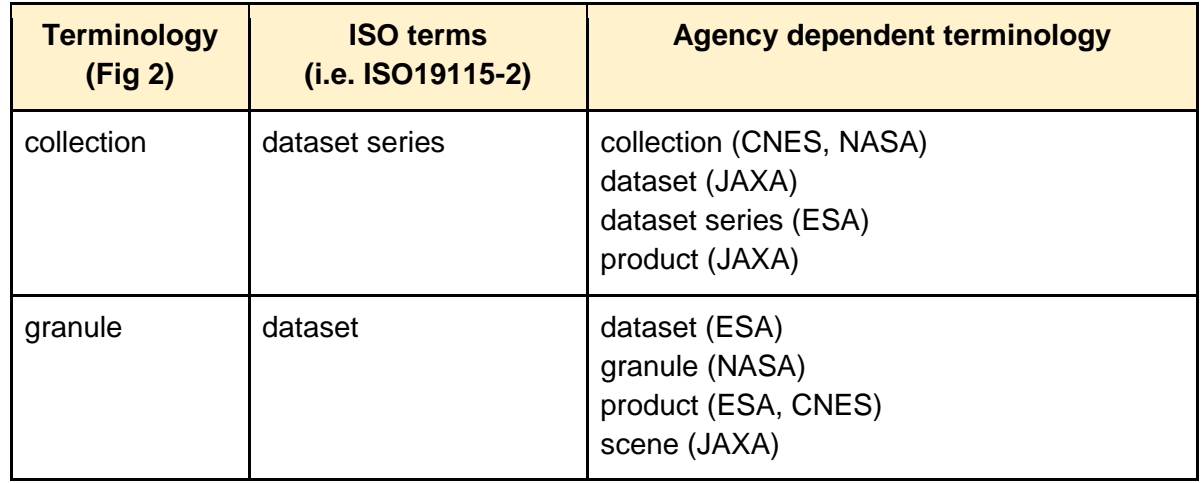

<span id="page-13-1"></span>Table 1 – Terminology mapping for collections and granules

Since the agencies share the common notion of this two level hierarchy, the difference does not adversely affect the harmonization effort of this activity.

The terminology "collection" and "granule" - are used throughout this document.

# <span id="page-14-2"></span>**CWIC (CEOS WGISS Integrated Catalog)**

The Working Group on Information Systems and Services is a subsidiary body supporting the Committee on Earth Observing Satellites (CEOS). WGISS promotes collaboration in the development of systems and services that manage and supply these observatory data.

## <span id="page-14-3"></span>**CEOS IDN (CEOS International Directory Network)**

An international effort developed to assist researchers in locating information on available collections and services. The directory is sponsored as a service to the Earth science community.

#### <span id="page-14-4"></span>**FedEO (Federated Earth Observation Missions)**

FedEO provides interoperable access, following ISO/OGC interface guidelines, to Earth Observation metadata.

## <span id="page-14-5"></span>**OGC (Open Geospatial Consortium)**

OGC is an international industry consortium of private companies, government agencies and universities participating in a consensus process to develop publicly available interface standards.

# <span id="page-14-0"></span>**1.4 Specifications and references**

#### <span id="page-14-1"></span>**1.4.1 Applicable Documents**

OpenSearch implementations within CEOS shall comply with a number of specifications.

Conformance to these specifications helps achieve consistent level of implementation across CEOS agencies and systems. Those specifications are enumerated in Table 2

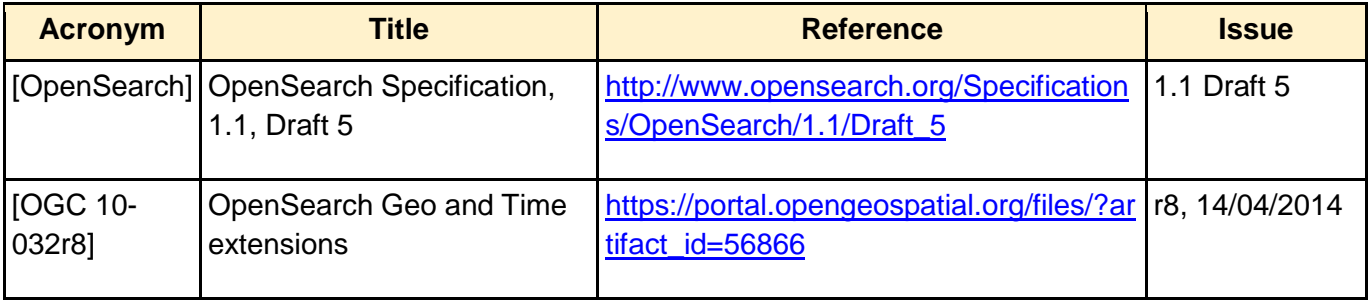

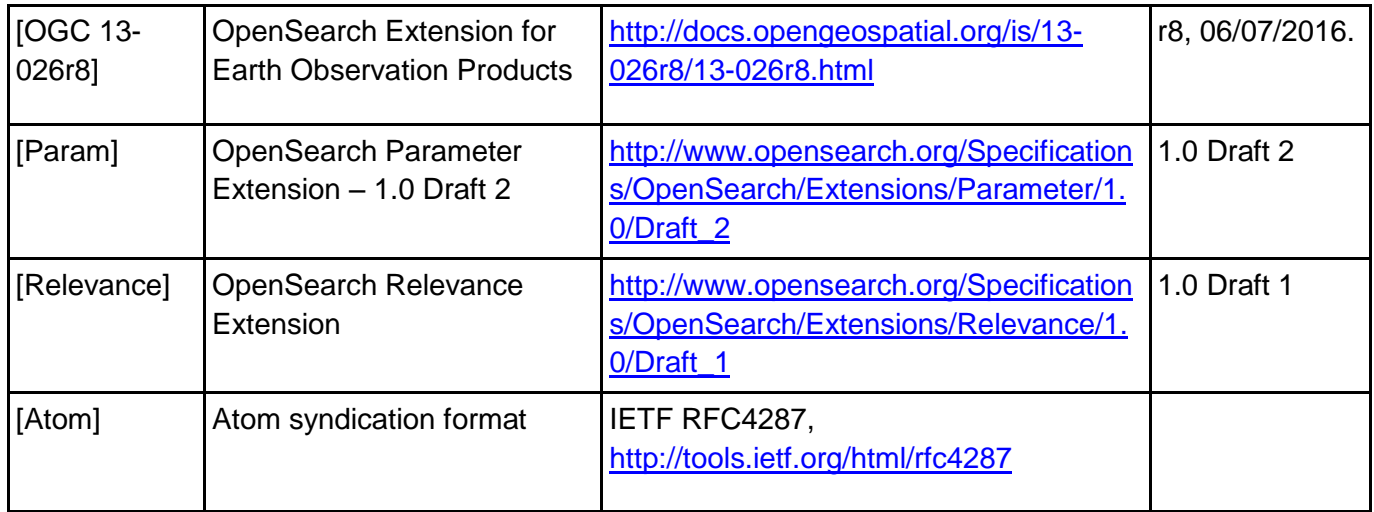

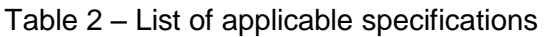

<span id="page-15-1"></span>The Geo and Time extensions [OGC 10-032r8] specify a series of query parameters that can be used to geographically and temporally constrain search results. Parameters include: bounding box, geometry, and start/end of a temporal extent. It also defines a set of response elements to be used to express geographical and temporal context in the search results.

The extension for EO Products [OGC 13-026r8] defines query parameters that allow the filtering of search results with the fields that are unique to EO products, e.g. platform (satellite), sensor, processing center, etc. The OpenSearch query parameters defined in this document are aligned with O&M EO Profile [OGC 10-157r4] that describes EO products metadata.

The OpenSearch Parameter Extension [Param] sets rules to describe valid range and entries for query parameters in OSDD. This extension is not an OGC standard.

Reading these specifications may require understanding of the following related specification as well.

● O&M EOP Profile [OGC 10-157r4]

The O&M (Observations and Measurements) EO Profile [OGC 10-157r4] defines the metadata model required to describe metadata of Earth Observation (EO) data. The underlying O&M standard (ISO 19156 and OGC 10-025r1) defines a conceptual schema encoding fo[r](http://en.wikipedia.org/wiki/Observation) observations, and for features involved in sampling when making observations.

#### <span id="page-15-0"></span>**1.4.2 Reference Documents**

Reference documentations are as follows.

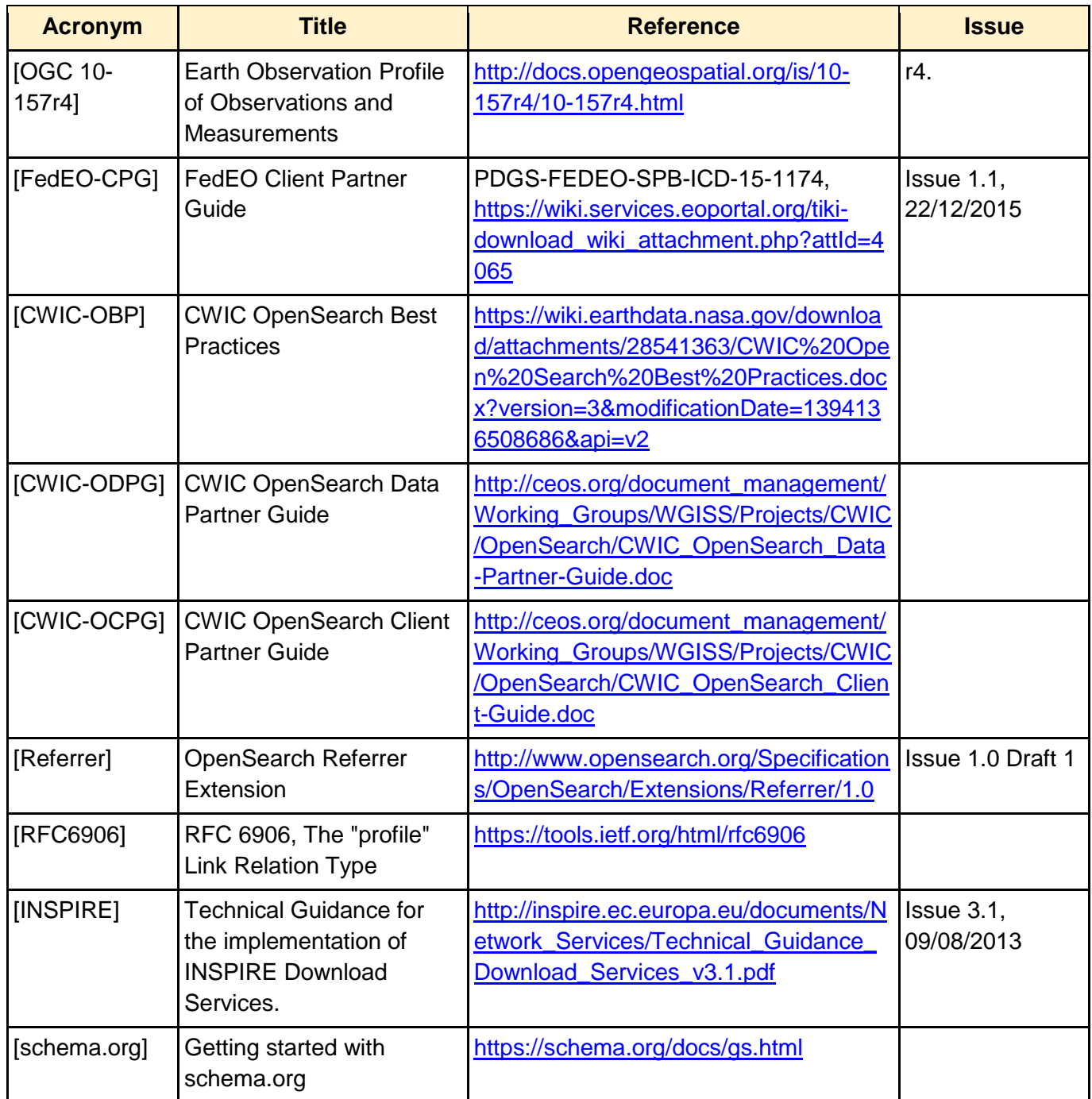

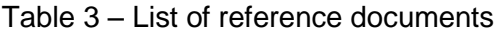

#### <span id="page-16-1"></span><span id="page-16-0"></span>**1.4.3 Namespace prefix conventions**

Namespace prefixes used in the requirements section and corresponding examples in current document map to the namespaces according to the mappings defined in [OGC 10-032r8] and [OGC 13-026r8]. The prefixes are not normative and are merely chosen for convenience; they may appear in examples without being formally declared, and have no semantic significance. The namespaces to which the prefixes correspond are normative, however.

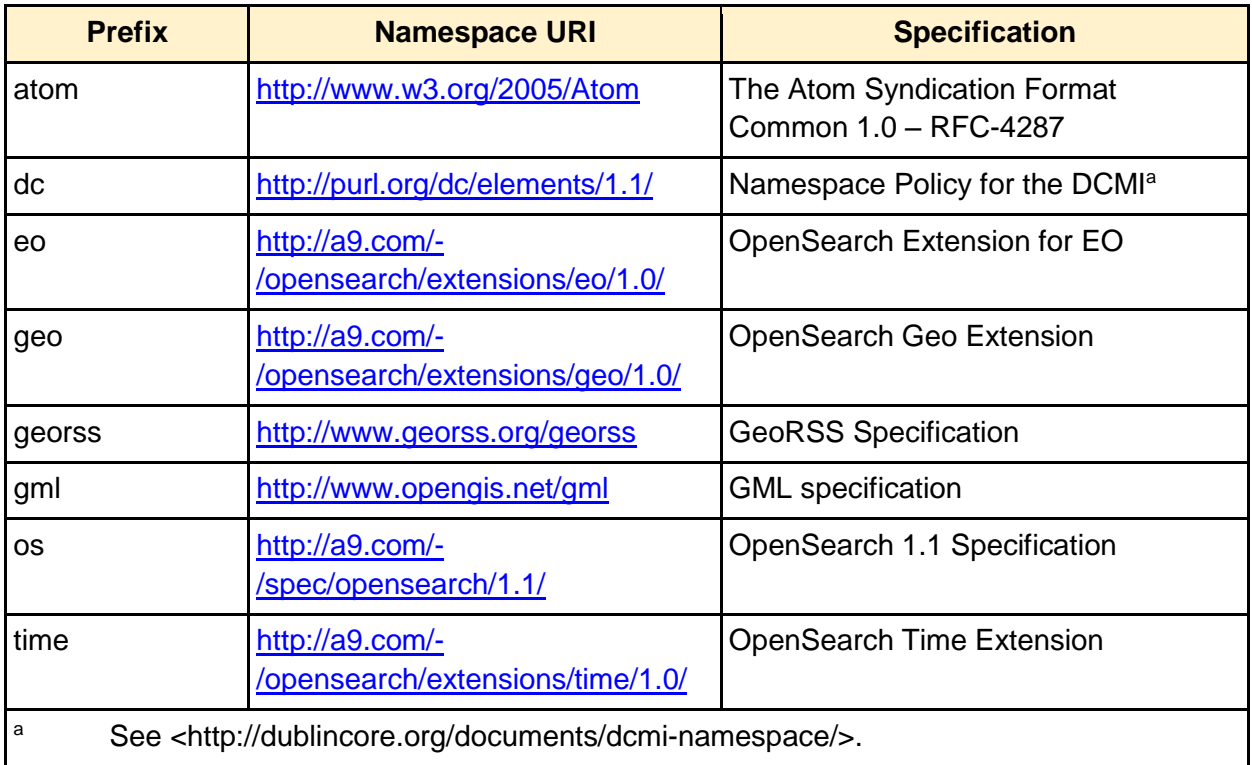

Table 4 – List of namespace prefix mappings

<span id="page-17-0"></span>The following namespace prefixes are used as well.

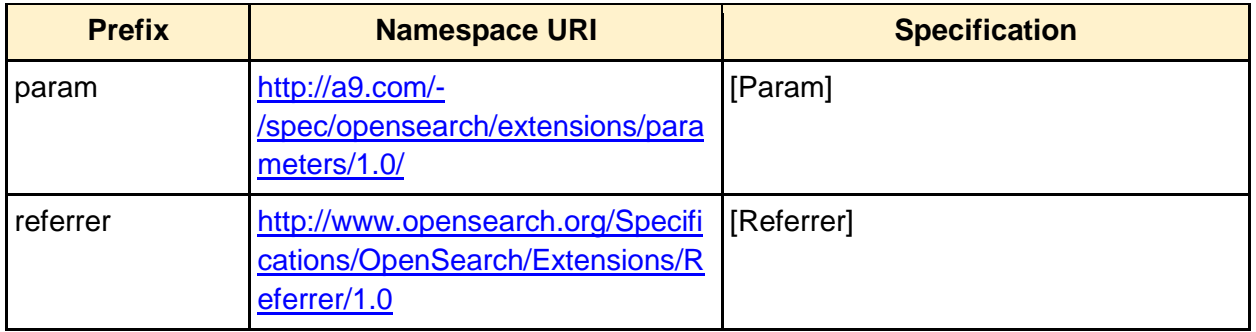

<span id="page-17-1"></span>Table 5 – List of additional namespace prefix mappings

# <span id="page-18-0"></span>**1.5 What is OpenSearch?**

OpenSearch is a collection of simple formats for the sharing of search results.

The OpenSearch specification defines a descriptor document (OSDD) format that can be used to describe a search engine so that it can be used by search client applications.

The OpenSearch response elements can be used to extend existing syndication formats, such as RSS and Atom, with the extra metadata needed to return search results. [Figure 3](#page-18-1) shows a diagram of client and server interaction of OpenSearch.

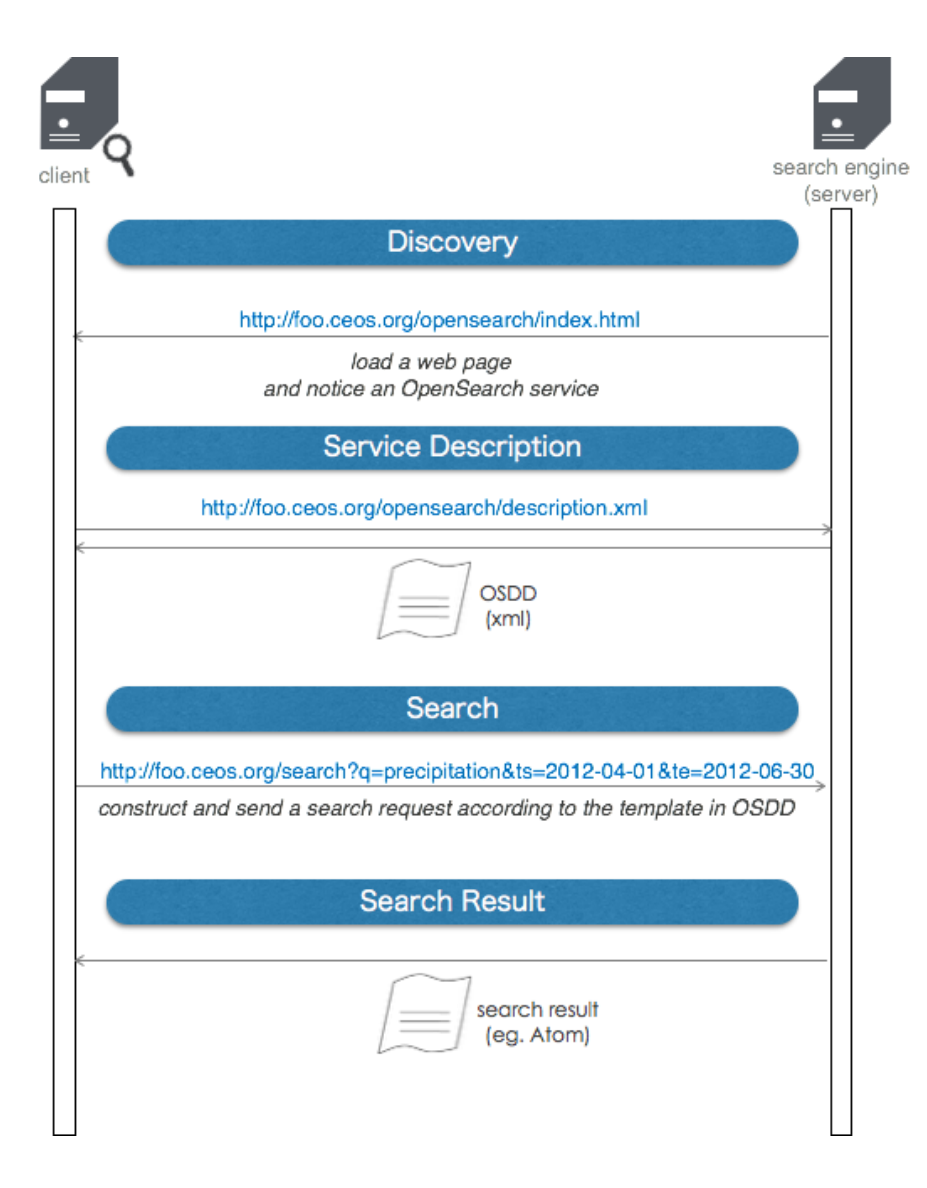

<span id="page-18-1"></span>Figure 3: OpenSearch client-server interaction

<span id="page-19-0"></span>**Discovery**

A client can learn of support for an OpenSearch service by looking at the html header of a server's web page. A link element with a rel attribute equal to "search" shows the location of the OSDD in the value of "href" attribute as shown below.

```
<html><head>
<link rel="search"
type="application/opensearchdescription+xml"
title="Foo Search Engine"
href="http://foo.ceos.org/xxx/description.xml"> … URL to OSDD
...
```
#### <span id="page-19-1"></span>**Description of Service**

The client uses the OSDD to learn about the OpenSearch API of the server. The OSDD contains parameterized URL templates that indicate how the search client should make search requests. The URL template can be repeated for each combination of relation and search result output format that the service supports.

```
<OpenSearchDescription
xmlns="http://a9.com/-/spec/opensearch/1.1/"
xmlns:os="http://a9.com/-/spec/opensearch/1.1/"
xmlns:atom="http://www.w3.org/2005/Atom"
xmlns:time="http://a9.com/-/opensearch/extensions/time/1.0/"
xmlns:geo="http://a9.com/-/opensearch/extensions/geo/1.0/"
xmlns:eo="http://a9.com/-/opensearch/extensions/eo/1.0/"
xmlns:param="http://a9.com/-/spec/opensearch/extensions/parameters/1.0/"
xmlns:dc="http://purl.org/dc/elements/1.1/">
...
<description>This service is ...</description>
...
<Url type="application/atom+xml" rel="results" 
template="http://...search/atom?q={searchTerms}&ts={time:start}&te={time:end
| "/>
<Query role="example" searchTerms="water"
```

```
 time:start="2012-04-01"
            time:end="2012-06-30"/>
...
</OpenSearchDescription>
```
#### <span id="page-20-0"></span>**Search**

A client constructs the request URL by replacing each {xxx} in the URL template with a value. It then sends that request to the server using HTTP GET. For example:

```
<Url type="text/html" 
template="http://...search?q={searchTerms}&ts={time:start}&te={time:end?}/>
```
can be used to construct a url as follows,

```
http://...search?q=water&ts=2012-04-01&te=2012-06-30
```
Optional template parameters are described with a "?" such as {xxx?} and can be left empty or removed.

#### <span id="page-20-1"></span>**Search Response**

OpenSearch doesn't define or require any specific encoding format for the search response. Instead, it defines a set of search-related metadata elements which can be inserted into existing encoding formats. Typically, list-based XML syndication formats - such as RSS 2.0 and Atom 1.0 - are used.

The OpenSearch response elements include:

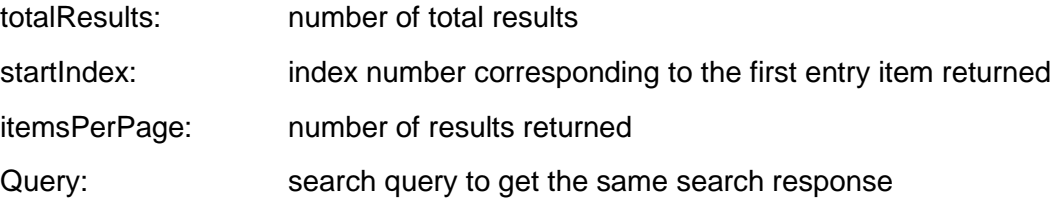

Below is an example of a search response in Atom, to the free keyword search "water".

Notice the three OpenSearch elements appear inside the feed element.

```
<feed xmlns=http://www.w3.org/2005/Atom
```

```
xmlns:os="http://a9.com/-/spec/opensearch/1.1/">
```

```
<title>OpenSearch response to" water"</title>
<id>http://example.ceos.org/search?q=water</id>
<author><name>Taro Yamada</name></author>
<os:totalResults>231</os:totalResults>
<os:startIndex>51</os:startIndex>
<os:itemsPerPage>50</os:itemsPerPage>
<os:Query role="request" searchTerms="water" time:start="2012-04-01" 
time:end="2012-06-30" />
<entry>
<title>Water Resource Management Guideline</title>
 <id>http://aaa.ceos.org/waterResource/guideline/v001</id>
<link href="http://aaa.ceos.org/waterResource/guideline/v001"/>
</entry>
<entry>
...
</entry>
<entry>
...
</entry>
<entry>
...
</entry>
</feed>
```
# <span id="page-22-0"></span>**2 CEOS OpenSearch Best Practices**

This chapter goes through best practices that have been derived from OpenSearch server implementations at CEOS agencies and projects.

The list of best practices is summarized in the table below.

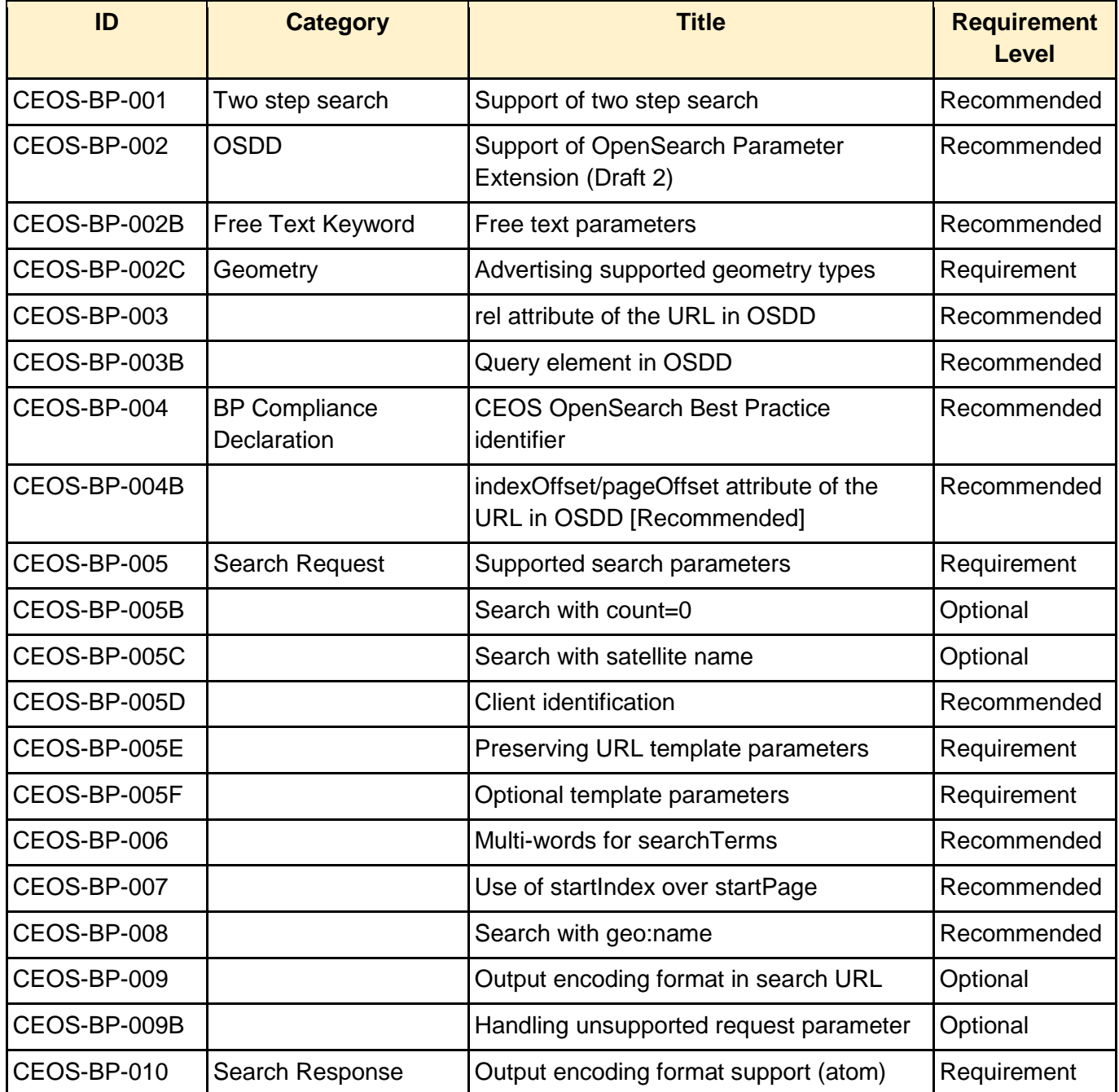

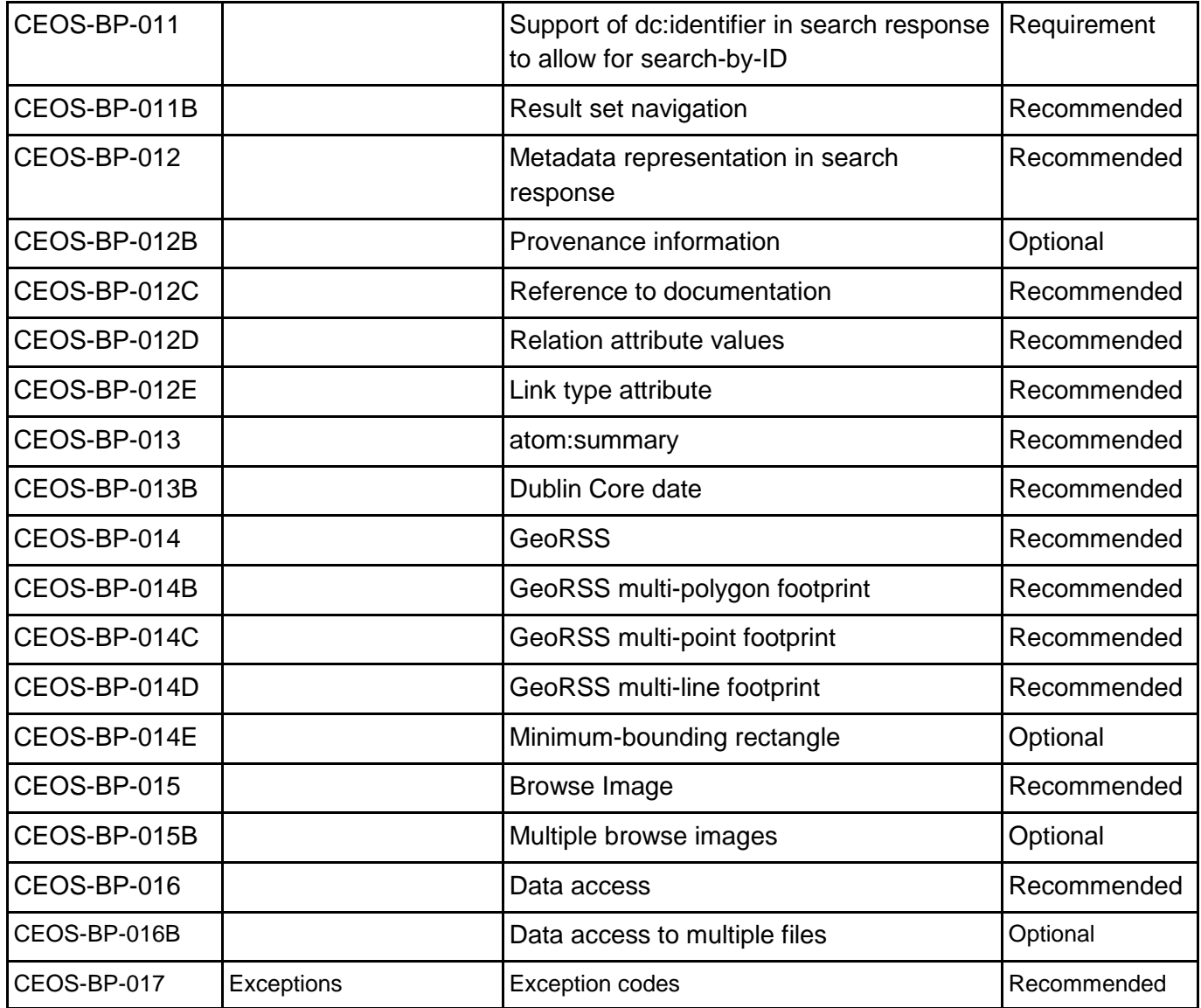

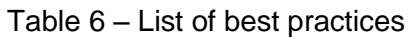

# <span id="page-23-1"></span><span id="page-23-0"></span>**2.1 Two Step Search**

<span id="page-23-2"></span>**CEOS-BP-001 - Support of two step search [Recommended]**

One serious hurdle to overcome in searching for data is the great number of data items to account for in responses, as well as the expected number of successful "hits" for a query. In ordinary web searches, the searcher is usually looking for a small number of web pages or documents. Relevance ranking typically does a good job of presenting these successful hits near the top of the returned list, followed by single point-and-click retrievals. However, when searching for Earth science data covering large time periods or spatial areas, a user will often specify a set of

constraints to find an appropriate data collection together with space-time criteria for files within that data collection. Often, the precision of the data collections returned for the search is low, with many spurious hits. However, the space-time precision of the files is often quite high: that is, the user truly wants to use all the data files of a desirable data collection set that fall within the spacetime region of interest. Thus, searching for all data satisfying both dataset content and space-time region at the same time can produce a great many spurious hits, i.e., all the files for data collections that are *not* desired.

The 2-step search consists of a collection level search and the subsequent granule level search (or file-level search) as [Figure 4](#page-24-0) shows.

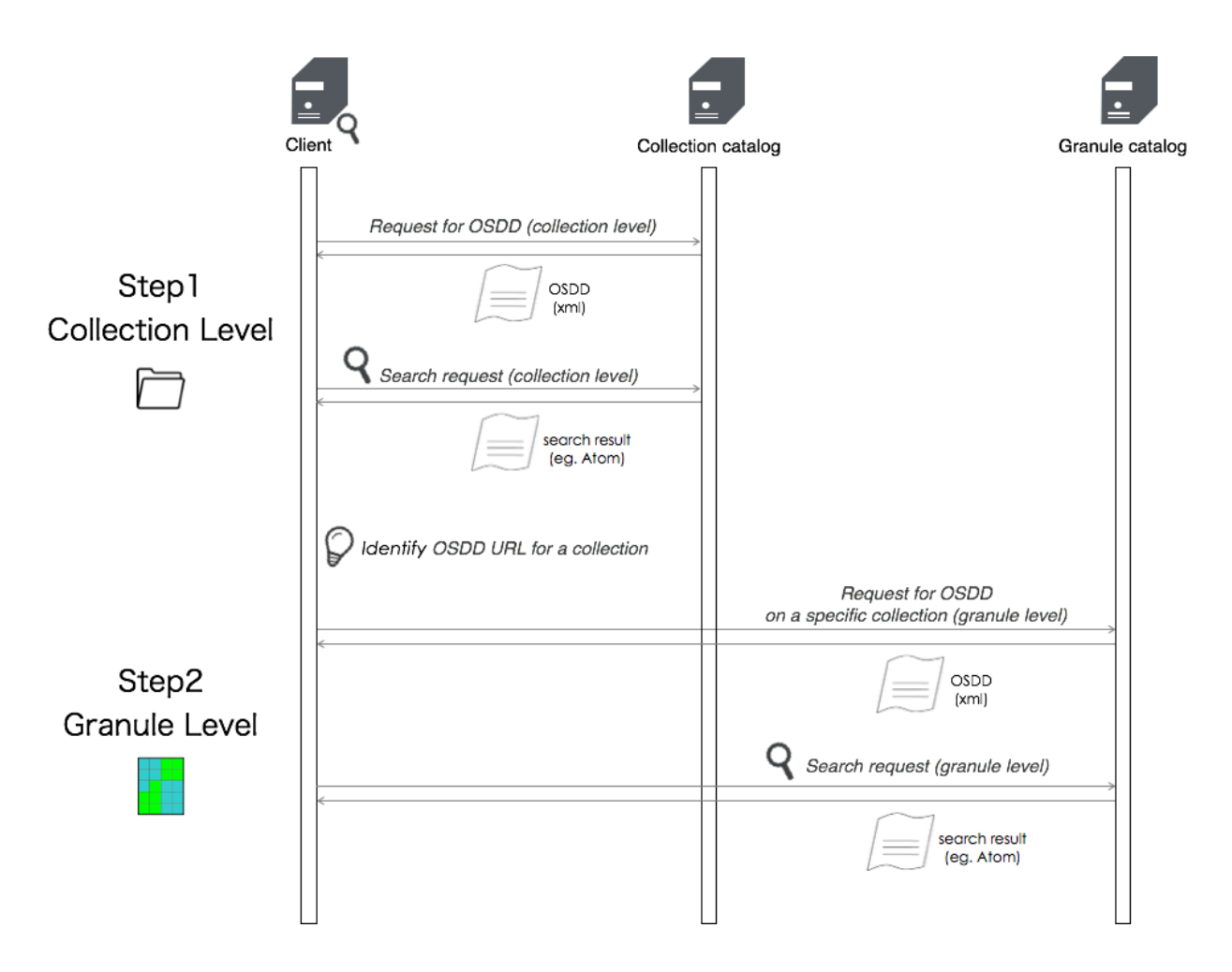

Figure 4: 2 Step Search Diagram

<span id="page-24-0"></span>In order to provide a well-defined search path from a collection of interest to granules associated with that collection, we advocate the use of two-step searching leveraging the following:

1. Link elements of relation search (rel='search') within collection entries. These links point to a granule-level OSDD specific to the collection entry

2. Granule level OSDDs that can be tailored to a specific collection

The key requirement of this approach is an identifier that both the collection and granule resource understand as uniquely describing the collection.

The advantages of this approach are as follows:

- A client can navigate from dataset to granule with only an understanding of the OpenSearch specification
- A server can link between datasets and granules using any set of unique identifiers they choose. For example, identifier plus version
- It allows the client to determine what search parameters are available to the user at the granule level using the OSDD

For example, a collection level search result looks something like this:

```
<feed>
      ...
     <entry>
            <title>Collection A</title>
            <link rel="search" type="application/opensearchdescription+xml" 
http://foo.ceos.org/search/osdd.xml?collectionId=collection a" />
            ...
     </entry>
     <entry>
            <title>Collection B</title>
            <link rel="search" type="application/opensearchdescription+xml" 
http://foo.ceos.org/search/osdd.xml?collectionId=collection b" />
            ...
     </entry>
      …
</feed>
```
The value of href attribute of the link element with the rel attribute equal to "search", in this case, *http://foo.ceos.org/search/osdd.xml*?collectionId=collection\_a, for the collection A, is the URL to the OSDD specific to collection A.

Looking for the OSDD in each result entry, a client can be directed to URL template(s) usable for the collection's granule level search.

The URL template for the granule search contains a search parameter dedicated to the specific collection, which is hard-coded and not meant to be replaced by the client when constructing a query.

E.g.

```
<Url type="application/atom+xml" rel="results"
template="http://../search/collection.atom?collectionId=collection a&q={sear
chTerms}&ts={time:start}&te={time:end}&bbox={geo:box}>
```
<span id="page-26-0"></span>Notice "collection\_a" is not enclosed in braces.

# **2.2 OSDD**

<span id="page-26-1"></span>**CEOS-BP-002 - Support of OpenSearch Parameter Extension (Draft 2) [Recommended]**

The Parameter Extension explicitly advertises the valid values and ranges of search parameters. Thus, it reduces the risk of ambiguity and error.

CEOS recommends the support of the OpenSearch Parameter Extension with the following constraints:

- 1) "value" attributes should always be set to facilitate the client task (i.e. avoid to parse the <Url> templates)
- 2) other attributes (i.e. "minimum", "maximum") and options elements should be provided only when it makes sense
- 3) In case of inconsistency<sup>1</sup> between the Parameter extension annotations and the  $\langle$ Url> template in the OSDD, the <Url>template prevails.

<sup>1</sup> Examples of "inconsistencies" are when the <Url> template includes a parameter for which no <param:Parameter> is specified or when a search parameter is mandatory or optional in the <Url> template, but the corresponding <param:Parameter> element does not have a corresponding "minimum" or "maximum" attribute or such attributes with contradicting values.

#### <span id="page-27-0"></span>**2.2.1 Free Text Keyword**

#### <span id="page-27-1"></span>**CEOS-BP-002B – Free text parameters [Recommended]**

For conveying the server's support of free text keyword searches (e.g. searchTerms), the server should declare adherence to a specific, existing standard within the parameter definition using the Parameter Extension and an Atom link referring to a profile [RFC6906].

See below for an example.

 $\overline{a}$ 

```
<param:Parameter name="q" value="{searchTerms}">
     <atom:link rel="profile" 
href="http://lucene.apache.org/core/2_9_4/queryparsersyntax.html"
title="This parameter follows the Lucene free text search implementations" 
/</param:Parameter>
```
This tells a client to refer to the href link for the notation rule of free text keyword searches (q) the server complies with. In this case, Apache Lucene is used.

A similar convention can be used by an OpenSearch server to advertise its support for relational modifiers (e.g. wild cards such as "\*" or "?"). The OpenSearch specifications (in contrast to the more elaborate OASIS SearchRetrieve specifications<sup>2</sup>), do not specify the expected behavior of a server in such cases. To allow clients to know whether a string passed as a parameter value can contain wild cards or relational operators, the Parameter extension can be used.

In the example below, the server advertises its support for the "masked" relation modifier defined at the URL provided. This allows a client to pass eo:platform parameters with wild cards such as "SPOT\*" and receive hits for SPOT-4, SPOT-5.

```
<param:Parameter name="platform" value="{eo:platform}">
     <atom:link rel="profile" href="info:srw/cql-context-set/1/cql-
v2.0#masked" title="This parameter supports wild cards" />
</param:Parameter>
```
In the example below, the server explicitly states that is does not support the "masked" relation modifier (i.e. wildcards) for the eo:platform search parameter.

ws/searchRetrieve/v1.0/os/part5-cql/searchRetrieve-v1.0-os-part5-cql.html) use the notion of context-sets defining different kinds of relation modifiers. An example context set with useful conventions is  $info:srw/cql-context-set/1/cql-v2.0$  which defines the "masked" and "unmasked" modifiers.

<sup>2</sup> OASIS SearchRetrieve specifications (available at http://docs.oasis-open.org/search-

```
<param:Parameter name="platform" value="{eo:platform}">
     <atom:link rel="profile" href="info:srw/cql-context-set/1/cql-
v2.0#unmasked" title="This parameter does not support wild cards" />
</param:Parameter>
```
#### <span id="page-28-0"></span>**2.2.2 Geometry**

For conveying the server's support condition of a geometry (geo:geometry) parameter, the server should declare adherence to a specific, existing standard within the parameter definition using the Parameter Extension.

#### <span id="page-28-1"></span>**CEOS-BP-002C – Advertising supported geometry types [Requirement]**

An OpenSearch server with {geo:geometry} search capabilities shall advertise supported geometry types with the Parameter extension and via Atom links referring to geometry type profiles.

```
<param:Parameter name="geometry" value="{geo:geometry}">
 <atom:link rel="profile" href="http://www.opengis.net/wkt/LINESTRING" 
title="This service accepts WKT LineStrings"/>
     <atom:link rel="profile" href="http://www.opengis.net/wkt/POINT" 
title="This service accepts WKT Point"/>
 <atom:link rel="profile" href="http://www.opengis.net/wkt/POLYGON" 
title="This service accepts WKT Polygons"/>
 <atom:link rel="profile" href="http://www.opengis.net/wkt/MULTILINESTRING" 
title="This service accepts WKT Multi-LineStrings"/>
     <atom:link rel="profile" href="http://www.opengis.net/wkt/MULTIPOINT" 
title="This service accepts WKT Multi-Point"/>
 <atom:link rel="profile" href="http://www.opengis.net/wkt/MULTIPOLYGON" 
title="This service accepts WKT Multi-Polygons"/>
</param:Parameter>
```
This explains that a server supports point, line and polygon among other geometry types, and the convention can be found in the value of href.

#### <span id="page-29-0"></span>**2.2.3 Other requirements**

#### <span id="page-29-1"></span>**CEOS-BP-003 - rel attribute of the URL in OSDD [Recommended]**

CEOS recommends the use of rel attribute of Url element in OSDD in the following manner<sup>3</sup>.

- rel="collection" to advertise collection level search query URL
- rel="results" (default) to mean granule level search query URL

If rel attribute is not specified, it is assumed that its value is "results".

## <span id="page-29-2"></span>**CEOS-BP-003B – Query element in OSDD [Recommended]**

For testability purposes, CEOS recommends that an OSDD should at least contain one Query element of role 'example' when presenting an Atom response which returns representative results.

In case the OSDD contains multiple <Url> templates or <Url> templates for both collection and granule level search, the Query element shall refer to a collection level search with Atom response.

In case the OSDD contains only <Url> templates for collection level search, the Query element shall refer to a collection level search with Atom response. In case the OSDD contains only <Url> templates for granule level search, the Query element shall refer to a granule level search with Atom response.

Implementers are recommended to include a search query example which will return a response with the largest possible set of features, e.g. quick look images, access to data etc.

## <span id="page-29-3"></span>**CEOS-BP-004 - CEOS OpenSearch Best Practice identifier [Recommended]**

CEOS recommends adding a string (as defined below) indicating the server conformance level in the <Tags> element of the OSDD. This can be used by an OpenSearch client to detect which requirements level the server conforms to.

- CEOS-OS-BP-V1.1/L1: Compliant with all server requirements labeled as [Requirement] in [Table 6](#page-23-0) of the current specification.
- CEOS-OS-BP-V1.1/L2: Compliant with all server requirements labeled as [Requirement] and [Recommended] in [Table 6](#page-23-0) of the current specification.
- CEOS-OS-BP-V1.1/L3: Compliant with all server requirements labeled as [Requirement], [Recommended] and [Optional] in [Table 6](#page-23-0) of the current specification.

<sup>3</sup> As per http://www.ietf.org/rfc/rfc6573.txt.

**CEOS-BP-004B - indexOffset/pageOffset attribute of the URL in OSDD [Recommended]**

CEOS recommends the use of indexOffset/pageOffset attribute of URL element in OSDD in the following manner:

- indexOffset=" 0/1" to advertise the offset of startIndex
- pageOffset=" 0/1" to advertise the offset of startPage

# <span id="page-30-0"></span>**2.3 Search Request**

#### <span id="page-30-1"></span>**CEOS-BP-005 - Supported search parameters [Requirement]**

OpenSearch Geo and Time extension [OGC 10-032r8] gives a list of fundamental search parameters sufficient to constrain a search by time and space. The OpenSearch Extension for EO Products [OGC 13-026r8] complements it with optional parameters specific to EO data.

From these specifications, an OpenSearch CEOS implementation shall support the following minimum set of search parameters for both "collection" and "granule" levels:

- *count*
- *searchTerms (optional for "granule level" search)*
- *startIndex or startPage*
- *geo:uid*
- *geo:box*
- *time:start*
- *time:end*

Note regarding the {geo:geometry} parameter : the option of polygon in the geometry parameter raises practical issues with HTTP GET requests. Polygons can contain an arbitrary number of vertices which, when expressed as a constraint in a HTTP GET request, may exceed the URL length limits of some HTTP servers. This would suggest that HTTP POST should also be supported in some instances. However, this is not recommended since it would 1) add an unwanted degree of complexity to the specification and 2) using POST to request data would violate a RESTful implementation - POST should be used to "create" a resource on the server not to get a "resource". As a consequence CEOS recommends the use of HTTP GET only for search request with appropriate HTTP error message (i.e. HTTP 414) when URI is too long.

## <span id="page-30-2"></span>**CEOS-BP-005B - Search with count=0 [Optional]**

The count parameter shall support non-negative values according to [OpenSearch]. OpenSearch servers shall return a search response without Atom entries when count=0 is specified the request, but preserve other information in the search response (Atom feed) such as os:totalResults.

<span id="page-31-0"></span>**CEOS-BP-005C - Search with satellite name [Optional]**

OpenSearch servers supporting collection (or granule) searches based on satellite name are recommended to pass the satellite name via the {eo:platform} search parameter defined in [OGC 13-026r8].

To avoid name mismatches (e.g. "SPOT 5" versus "SPOT5" versus "SPOT-5" or "SEASAT 1" versus "Seasat"), implementations are encouraged to support names as defined in the SKOS description of satellite and missions is in the Global Change Master Directory (See skos:prefLabel of the platform as defined in <http://gcmdservices.gsfc.nasa.gov/static/kms/platforms/platforms.rdf>).

## <span id="page-31-1"></span>**CEOS-BP-005D – Client identification [Recommended]**

OpenSearch servers wishing to identify clients via a client-supplied identifier (e.g. for purposes of server-side metrics generation) shall request this information through the {referrer:source}<sup>4</sup> OpenSearch parameter or a non-variable search parameter in the URL template.

```
<Url type="application/atom+xml" 
template="http://...search?q={searchTerms}&clientId={referrer:source}/>
```
Consequently, if a client abides by the contract of the URL template in the example above, all queries to the API will contain the clientId parameter.

#### <span id="page-31-2"></span>**CEOS-BP-005E – Preserving URL template parameters [Requirement]**

OpenSearch clients shall preserve any non-variable search parameters given to them by the URL template in the OSDD for building a search request.

The actual search request shall correspond to the URL template retrieved from the OSDD with mandatory OpenSearch parameters replaced by an actual value and optional parameters (i.e. with "?") replaced by an empty string or the key/value pairs of optional parameters removed.

For example: considering the URL template below, with a non-variable parameters (collectionId and clientId) and optional parameter {time:end?}.

```
<Url type="application/atom+xml" 
template="http://...search? 
collectionId=collection_a&q={searchTerms}&ts={time:start}&te={time:end?}&cli
entId=foo/>
```
Applying the above URL template, clients can make the following valid request:

 <sup>4</sup> http://www.opensearch.org/Specifications/OpenSearch/Extensions/Referrer/1.0

```
http://...search?collectionId=collection_a&q=water&ts=2012-04-01&te=2012-06-
30&clientId=foo
```
<span id="page-32-0"></span>**CEOS-BP-005F – Optional template parameters [Requirement]**

OpenSearch servers shall treat the following as equivalent,

- Values of optional parameter that are empty (i.e. the key is present but the value is absent)
- key/value pairs of optional parameters that are removed (i.e. both key and value are absent).

E.g. The optional parameter {time:end?} can be left empty or the actual parameter "te=" can be removed also.

For example, with optional parameter left empty the request would be thus,

```
http://...search?collectionId=collection_a&q=water&ts=2012-04-
01&te=&clientId=foo
```
With optional parameter removed.

```
http://...search?collectionId=collection_a&q=water&ts=2012-04-
01&clientId=foo
```
In all cases, the non-variable part of the URL template (i.e. http://...search?collectionId=collection a&clientId=foo) is present.

Note: The use of a mandatory clientId parameter is a typical use case for such non-variable URL component.

#### <span id="page-32-1"></span>**CEOS-BP-006 - Multi-words for searchTerms [Recommended]**

OpenSearch specifications do not define or suggest any convention for the notation of multiple keywords used in searchTerms parameter. However, consistent notation rules for expressing a phrase and logical operators are important from a user's (i.e. client's) perspective.

For example, what is the right way to make a phrasal search for "air temperature"? One can imagine a client could be bewildered with an enormous results hits when the query was interpreted as "air OR temperature" at the server, for example.

The parameter extension can partially resolve this by advertising the rules of searchTerms construction in the OSDD. (See section [2.2.1](#page-27-0) for details)

Without the parameter extension, the following interpretation is the default.

- white space-delimited words not enclosed in double quote " " represents logical AND (e.g.) q=air temperature : air AND temperature
- whitespace delimited words enclosed in double quote " " represents phrasal search (e.g.) q="air temperature" : "air temperature" in one phrase

Note the examples are not URL encoded.

#### <span id="page-33-0"></span>**CEOS-BP-007 - Use of startIndex over startPage [Recommended]**

The OpenSearch specification allows the use of either startIndex and startPage for pagination control.

We recommend using startIndex over startPage. The reason for this is that startPage is not defined in the OpenSearch specification as a valid response element whereas startIndex is. Although this is probably an oversight, adherence to specification is essential in Best Practices.

startIndex should take precedence when both startPage and startIndex are supplied in a search request by a client.

#### <span id="page-33-1"></span>**CEOS-BP-008 - Search with geo:name [Recommended]**

We recommend supporting geo:name and optionally, geo:radius. If geo:name is supported but geo:radius is not, it is recommended that the search be interpreted as a point search.

The geo:name can be resolved by Gazetteer. The most common one used by CEOS agencies is geonames.org [\(http://api.geonames.org/searchJSON\)](http://api.geonames.org/searchJSON).

When a server supports geo:radius the default value should be specified in the OSDD within the "title" attribute of the corresponding Parameter element (example below)

```
<param:Parameter name="radius" value="{geo:radius}" title="Expressed in 
meters. Default value is 10000"/>
```
#### <span id="page-33-2"></span>**CEOS-BP-009 - Output encoding format in search URL [Optional]**

CEOS recommends the specification of encoding format by resource extension in the search URL. While the "type" attribute of the URL element identifies the encoding format supported by a service, specification within the url itself allows for greater usability (bookmarking for example)

```
http://foo.ceos.org/search/collection.atom?collectionId=Landsat_8&startP
age=1& count=10& timeStart=& timeEnd=& geoBox=
```
Implementations can apply the resource extension using a different separator as well. The use of "." is not normative. The example below is using the resource extension mechanism, with a "/" as separator.

```
http://foo.ceos.org/ATS_NR__2P/atom?count=10
```
# <span id="page-34-1"></span>**CEOS-BP-009B – Handling unsupported request parameter [Optional]**

To find relevant responses and alleviate some frustration for clients who may not always check the OSDD before formulating a query, a server or gateway shall ignore the unsupported request parameters and process the query as if they were not present. The server, to report about the considered search parameters, should return an <os:Query role="request" ../> element with only the parameters taken into account.

# <span id="page-34-0"></span>**2.4 Search Response**

## <span id="page-34-2"></span>**CEOS-BP-010 - Output encoding format support [Requirement]**

CEOS OpenSearch implementations shall support Atom [Atom] as a mandatory format, as required by OpenSearch Geo and Time Extension [OGC 10-032r8.

<span id="page-34-3"></span>**CEOS-BP-011 - Support of dc:identifier in search response to allow for search-by-ID [Requirement]**

The dc:identifier element in the search result shall allow navigating from search results to a single entry inside these results using the OpenSearch parameter {geo:uid} as described in [OGC 10- 032r8].

This makes the following use cases possible,

- Put a link on a Web site pointing to a single (OpenSearch) catalog item (using a URL) to illustrate a particular event (e.g. an earthquake in the Himalaya)
- The ability to bookmark and retrieve a single item

## <span id="page-34-4"></span>**CEOS-BP-011B – Result set navigation [Recommended]**

CEOS OpenSearch implementations should provide navigation links for the first (rel="first"), previous (rel="prev" or "previous"), current (rel="self"), next (rel="next") and last pages (i.e. rel="last") of a result set (if applicable) using the rel attribute as defined in [OGC 10-032r8] and [RFC5988]<sup>5</sup> and shown below.

The table below indicates which navigation links should be included in a result set for a number of border cases.

 5 [OGC 10-032r8] only mentions "self", "prev", "previous", "next". "last" and "first" are defined in RFC5988.

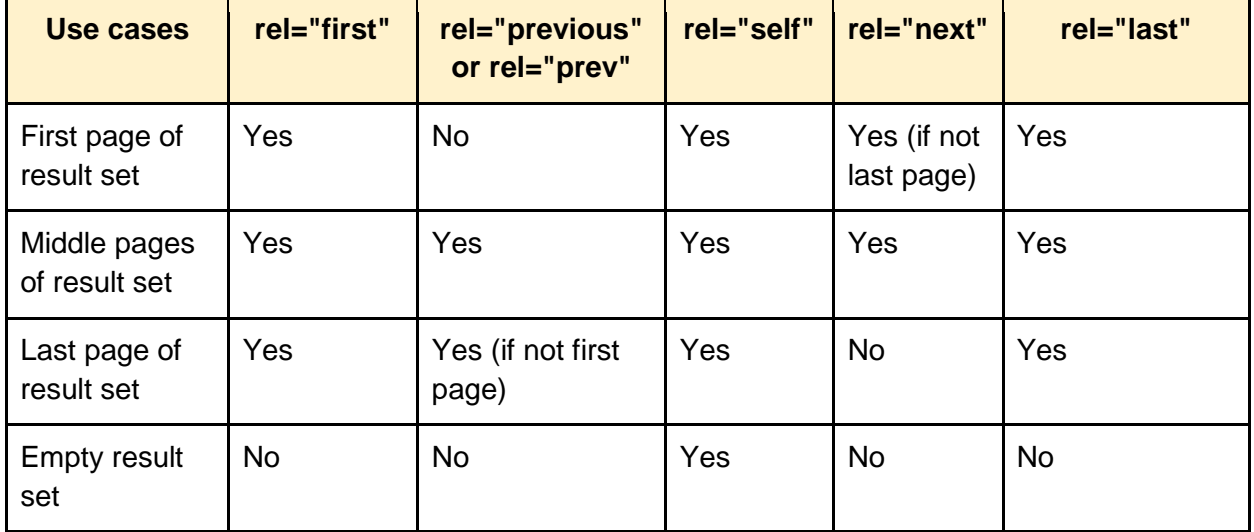

#### E.g.

```
<feed>
      …
<os:totalResults>55</os:totalResults>
<os:itemsPerPage>10</os:itemsPerPage>
<os:startIndex>31</os:startIndex>
     <link href="foo.gov/opensearch/datasets.atom?
startIndex=1&numberOfResults=10" rel="first" type="application/atom+xml"/>
      <link href="foo.gov/opensearch/datasets.atom? 
startIndex=21&numberOfResults=10" rel="prev" type="application/atom+xml"/>
     <link href="foo.gov/opensearch/datasets.atom? 
startIndex=31&numberOfResults=10" rel="self" type="application/atom+xml"/>
     <link href="foo.gov/opensearch/datasets.atom? 
startIndex=41&numberOfResults=10" rel="next" type="application/atom+xml"/>
      <link href="foo.gov/opensearch/datasets.atom? 
startIndex=51&numberOfResults=10" rel="last" type="application/atom+xml"/>
     …
</feed>
```
The structure of href attribute of the Atom:link is irrelevant to the client as long as the semantic (e.g. next set of results) is preserved by the link returned by the server. The client is not supposed to "parse" the URL returned by the server. The server can thus return a link to, for example, the next page of the result set using a link with startIndex (i.e. startIndex=41) or an equivalent link with startPage (i.e. startPage=5).

The example below using startPage is equivalent to the previous example using startIndex.

```
<feed>
      …
<os:totalResults>55</os:totalResults>
<os:itemsPerPage>10</os:itemsPerPage>
<os:startIndex>31</os:startIndex>
      <link href="foo.gov/opensearch/datasets.atom?
startPage=1&numberOfResults=10" rel="first" type="application/atom+xml"/>
      <link href="foo.gov/opensearch/datasets.atom? 
startPage=3&numberOfResults=10" rel="prev" type="application/atom+xml"/>
      <link href="foo.gov/opensearch/datasets.atom? 
startPage=4&numberOfResults=10" rel="self" type="application/atom+xml"/>
      <link href="foo.gov/opensearch/datasets.atom? 
startPage=5&numberOfResults=10" rel="next" type="application/atom+xml"/>
      <link href="foo.gov/opensearch/datasets.atom? 
startPage=6&numberOfResults=10" rel="last" type="application/atom+xml"/>
      …
</feed>
```
#### <span id="page-36-0"></span>**CEOS-BP-012 - Metadata representation in search response [Recommended]**

Although the Atom format allows any foreign (or user-defined) elements to be included and OpenSearch Extension for EO Products [OGC 13-026r8] along with O&M EOP Profile [OGC 10- 157r4] suggests many options for metadata fields, CEOS OpenSearch implementations are encouraged to rely on atom:link@rel="alternate" or atom:link@rel="via" for detailed representation of the metadata. (The "via" relation should be preferred to convey the authoritative resource or the source of the information from where the atom:entry is made.)

## <span id="page-36-1"></span>**CEOS-BP-012B – Provenance information [Optional]**

CEOS OpenSearch implementations using syndication/aggregation of results provided by third-

party catalogs are recommended<sup>6</sup> to include provenance information (at Atom Feed) level using an atom: link element with rel="via" and an href attribute referring to the original result set.

The above is only applicable if the original result set is accessible through an HTTP URL.

#### <span id="page-37-0"></span>**CEOS-BP-012C – Reference to documentation [Recommended]**

In the same context, atom:link@rel="describedby" should be used to reference to the documentation (a file with human-readable information about the resource).

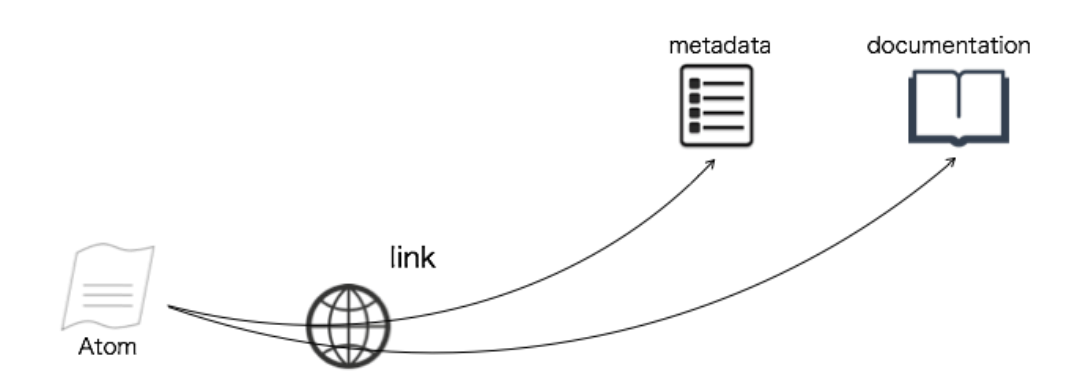

Figure 5: Referencing Metadata and Documentation

<span id="page-37-1"></span>For example,

```
<link rel="alternate" href="http://foo.ceos.org/foo/dataset_abc.xml" 
type="application/vnd.iso.19139+xml"/>
<link rel="describedby" href="http://foo.ceos.org/foo/dataset_abc.html" 
type="text/html"/>
```
[Table 7](#page-38-0) defines the MIME types to be used to reference various metadata formats.

| Metadata format | <b>MIME Type</b>                |
|-----------------|---------------------------------|
| ISO 19139       | application/vnd.iso.19139+xml   |
| ISO 19139-2     | application/vnd.iso.19139-2+xml |
| ISO 19115-3     | application/vnd.iso.19115-3+xml |

 <sup>6</sup> See http://www.openarchives.org/rs/1.0/resourcesync#RePub.

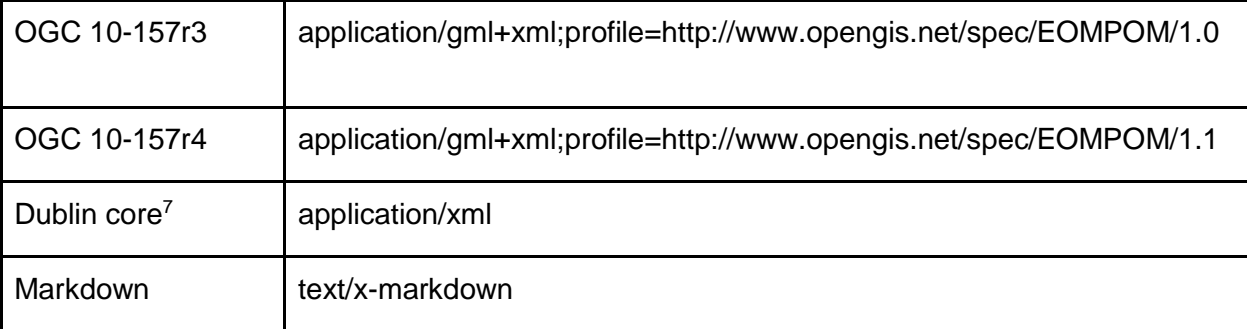

#### Table 7 – MIME types for metadata formats

<span id="page-38-1"></span><span id="page-38-0"></span>**CEOS-BP-012D – Relation attribute values [Recommended]**

CEOS OpenSearch implementations are recommended to use the following relation attribute values when describing artifacts associated with a resource (Atom entry):

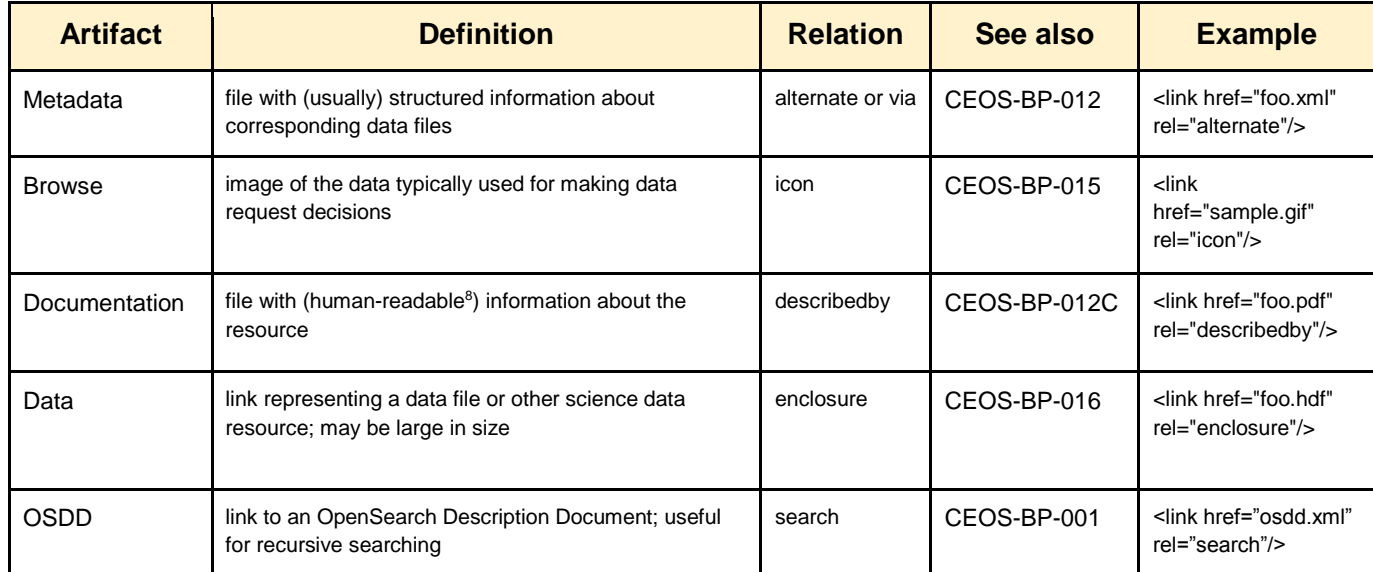

#### Table 8 – Relation attribute values

<span id="page-38-3"></span><span id="page-38-2"></span>**CEOS-BP-012E – Link type attribute [Recommended]**

 $\overline{a}$ 

CEOS OpenSearch implementations shall specify the media (MIME) type of the artifact associated with a resource by specifying the "type" attribute of the Atom link element<sup>9</sup>.

This requirement allows a client to determine which resource type a HATEOAS Atom link refers to. E.g. a "describedby" link may point to a human readable representation or to an ISO 19139

<sup>7</sup> According to the XML schema http://www.loc.gov/standards/sru/recordSchemas/dc-schema.xsd

<sup>&</sup>lt;sup>8</sup> The "type" attribute of the Atom link shall determine whether the resource is human-readable.

<sup>&</sup>lt;sup>9</sup> This requirement ensures compliance with TG Requirement 30 in [INSPIRE].

service metadata file of the INSPIRE Download service. Clients can make this distinction by checking the media type provided in the "type" attribute.

#### <span id="page-39-0"></span>**CEOS-BP-013 - atom:summary [Recommended]**

The default value for atom:summary is "text" - i.e. if MIME type is not specified then the client should assume that it is of type "text". Otherwise MIME type should be specified according to [Table 7.](#page-38-0) Summaries of type 'text/html", should be correctly escaped. We recommend that CEOS OpenSearch implementations have "useful" information in the actual metadata and not only in atom:summary. The canonical source of information should be described in the metadata (atom:link or feed/entry) and not in the atom:summary.

#### <span id="page-39-1"></span>**CEOS-BP-013B – Dublin Core date [Recommended]**

For representing temporal extents of entries in the search result, we recommend you use a Dublin Core date (dc:date) element as per [OGC 10-032r8] for representing either,

- A single date
- A single date-time
- A date-time range
- An open-ended date-time range

#### <span id="page-39-2"></span>**CEOS-BP-014 - GeoRSS [Recommended]**

For representing geographical extent in GeoRSS in the search result, we recommend (when applicable) using "GeoRSS Simple" over "GeoRSS GML".

When not applicable (e.g. footprint made of multiple polygons), "GeoRSS GML" (i.e. <georss:where>) should be used (even though the strict application of GeoRSS GML does not allow representing a multi-polygon. Only allows four simple GML root elements to appear under georss:where.See<http://www.georss.org/xml/1.0/georss.xsd> for further information.

#### <span id="page-39-3"></span>**CEOS-BP-014B – GeoRSS multi-polygon footprint [Recommended]**

For representing geographical extent consisting of a multiple polygons in GeoRSS in the search result, it is recommended to use "GeoRSS GML" with a <gml:MultiSurface> element containing multiple <gml:Polygon> elements.

E.g.

```
<georss:where>
<gml:MultiSurface gml:id="MULSF01" srsName="EPSG:4326">
<gml:surfaceMembers>
<gml:Polygon xmlns:gml="http://www.opengis.net/gml" gml:id="POLN1004F1">
```
<gml:exterior>

<gml:LinearRing>

<gml:posList srsDimension="2">42.80386 7.22599 51.65319 4.44298 58.690876 1.600294 63.93042 -1.190491 69.113703 -5.017015 72.515489 -8.589162 75.839731 -13.639094 79.017327 -21.416325 80.505193 -27.095671 81.875982 - 34.701757 83.060111 -45.048111 83.947141 -58.914241 84.394294 -76.114221 84.297169 -94.390703 83.680793 -110.571486 82.675037 -123.155644 81.415609 - 132.447313 79.997781 -139.300653 78.479783 -144.461335 76.896266 -148.453273 73.608796 -154.206101 71.926502 -156.353166 68.5144 -159.740891 65.059909 - 162.325304 61.577619 -164.395098 56.319203 -166.882324 51.031772 -168.896467 35.062954 -173.502794 5.86342 -180 -21.10288 -180 7.040615 -173.900731 23.088247 -169.974902 37.250369 -165.628752 47.742935 -161.263581 52.917102 -158.434729 56.325915 -156.176491 59.690156 -153.507183 62.993884 - 150.281098 67.778891 -143.898159 70.79027 -138.083214 72.21513 -134.50441 74.827617 -125.523104 76.967397 -113.376084 78.371187 -97.57291 78.705462 - 88.558317 78.760132 -79.236134 78.034898 -61.41943 77.302514 -53.606223 75.280825 -40.766619 72.742141 -31.245854 69.880667 -24.184437 66.815004 - 18.828798 63.615602 -14.64938 58.654358 -9.850203 53.567708 -6.203163 48.399967 -3.299028 41.425982 -0.178961 42.80386 7.22599</gml:posList> </gml:LinearRing> </gml:exterior> </gml:Polygon> <gml:Polygon xmlns:gml="http://www.opengis.net/gml" gml:id="POLN1004F2"> <gml:exterior> <gml:LinearRing> <gml:posList srsDimension="2">5.86342 180 -13.180367 175.749402 -27.402929 172.044313 -37.983457 168.635021 -46.70575 165.032035 -53.583872 161.287771 -60.31448 156.214145 -65.198574 150.919337 -68.325776 146.238267 -69.833011 143.408601 -72.68634 136.414694 -74.003946 132.064691 -76.316313 121.114386 -77.994851 106.595877 -78.752838 88.93359 -78.408579 70.635228 -77.840638 62.263658 -76.073449 48.176348 -73.70415 37.605582 -70.955567 29.784574 - 68.833389 25.410055 -71.395897 10.531073 -73.798945 13.549547 -77.064662 19.409287 -78.635454 23.484612 -80.138583 28.76103 -81.53812 35.77544 - 82.773822 45.282798 -83.747956 58.115927 -84.324346 74.475206 -84.379346 92.704855 -83.89886 109.640667 -82.992149 123.200212 -81.799327 133.306555 - 80.426659 140.749386 -78.940803 146.321501 -77.381562 150.602066 -75.772914 153.979897 -72.461612 158.973041 -67.361744 163.939913 -60.437968 168.253072 -51.682985 171.934458 -39.323454 175.681849 -21.10288 180 5.86342 180</gml:posList> </gml:LinearRing></gml:exterior>

</gml:Polygon>

</gml:surfaceMembers>

```
</gml:MultiSurface>
</georss:where>
```
<span id="page-41-0"></span>**CEOS-BP-014C – GeoRSS multi-point<sup>10</sup> footprint [Recommended]**

For representing geographical extent consisting of a multiple points in GeoRSS in the search result, it is recommended to use "GeoRSS GML" with a <gml:MultiPoint> element containing multiple <gml:Point> elements.

E.g.

```
<georss:where>
<gml:MultiPoint gml:id="MULTIPOINTN10051">
<gml:pointMember xmlns:gml="http://www.opengis.net/gml">
<gml:Point gml:id="POINTN100511">
<gml:pos srsDimension="2">49.695066 -136.337212</gml:pos>
</gml:Point>
</gml:pointMember>
<gml:pointMember xmlns:gml="http://www.opengis.net/gml">
<gml:Point gml:id="POINTN100512">
<gml:pos srsDimension="2">49.699539 -136.322377</gml:pos>
</gml:Point>
</gml:pointMember>
</gml:MultiPoint>
</georss:where>
```
<span id="page-41-1"></span>**CEOS-BP-014D – GeoRSS multi-line<sup>11</sup> footprint [Recommended]**

For representing geographical extent consisting of a multiple lines in GeoRSS in the search result, it is recommended to use "GeoRSS GML" with a <gml:MultiGeometry> element containing multiple <gml:LineString> elements.

E.g.

```
<georss:where>
<gml:MultiGeometry gml:id="MULGN10051">
```
<sup>&</sup>lt;sup>10</sup> E.g. applicable for observations by the ENVISAT GOMOS (spectrometer) sensor.

<sup>11</sup> E.g. applicable for observations by the ENVISAT RA2 (altimeter) sensor.

<gml:geometryMembers>

<gml:LineString xmlns:gml="http://www.opengis.net/gml" gml:id="IDLSN100511">

<gml:posList srsDimension="2">-34.7796 102.055 -39.7836 100.515 -44.2692 98.9729 -48.3553 97.3886 -51.9754 95.7923 -55.3822 94.068 -58.412 92.2924 - 61.1428 90.4304 -63.6322 88.4441 -65.8898 86.3242 -67.9982 83.9763 -69.8558 81.5103 -71.5184 78.8761 -73.0474 75.9704 -74.3819 72.9188 -75.614 69.5145 - 76.7237 65.7785 -77.9708 60.4664 -79.0444 54.4087 -79.9152 47.7539 -80.6 40.4392 -81.1113 32.2753 -81.4307 23.3304 -81.5365 14.3493 -81.4318 5.02661  $-81.1431 -3.30081 -80.6707 -11.1964 -80.0251 -18.4329 -79.2102 -24.9842 -$ 78.226 -30.8705 -77.0688 -36.1379 -75.7236 -40.8685 -74.1629 -45.1503 - 73.2589 -47.2138 -72.3029 -49.1436 -71.2517 -51.0222 -70.1403 -52.7826 - 68.9422 -54.4681 -67.6573 -56.0757 -66.3226 -57.5657 -64.8832 -59.0038 - 63.3576 -60.3703 -61.7367 -61.6756 -59.9729 -62.9543 -58.1039 -64.1764 - 54.0024 -66.4875 -49.3644 -68.6552 -44.8535 -70.4491 -39.7916 -72.203 - 34.1674 -73.9239 -27.8413 -75.6594 -21.7536 -77.1911 -14.7287 -78.8462 10.7406 -84.4874 20.603 -86.7673 30.2014 -89.2029 38.2408 -91.5353 42.4808 - 92.9324 46.3141 -94.3356 49.8689 -95.7931 53.1354 -97.306 56.143 -98.8914 58.8823 -100.545 61.3447 -102.255 63.6636 -104.118 66.1536 -106.482 68.3495 -108.991 70.3257 -111.72 72.0557 -114.616 73.5855 -117.724 74.9991 -121.234 76.2585 -125.092 77.3546 -129.258 78.3368 -133.933 79.1907 -139.099 79.9051 -144.681 80.502 -150.861 80.9664 -157.523 81.2974 -164.657 81.4918 -172.36 81.5337 -180</gml:posList> </gml:LineString> <gml:LineString xmlns:gml="http://www.opengis.net/gml/3.2" gml:id="IDLSN100512"> <gml:posList srsDimension="2">81.5337 180 81.4334 172.547 81.1894 165.185 80.8255 158.488 80.3222 152.047 79.7197 146.336 78.9612 140.832 78.0981 135.945 77.1125 131.509 76.0023 127.49 74.7475 123.806 73.3589 120.476 71.7874 117.381 70.0151 114.507 68.0696 111.896 65.832 109.403 63.451 107.187 61.3014 105.475 58.5991 103.615 55.742 101.919 52.7419 100.365 49.454 98.8658 45.7702 97.3789 41.7777 95.9426 37.3975 94.5253 29.3939 92.238 19.8126 89.8302 10.317 87.6446 -13.1049 82.4689 -24.0868 79.8694 - 33.8473 77.2688 -38.0684 76.0048 -42.0022 74.718</gml:posList> </gml:LineString> </gml:geometryMembers> </gml:MultiGeometry> </georss:where>

#### <span id="page-42-0"></span>**CEOS-BP-014E – Minimum-bounding rectangle [Optional]**

CEOS OpenSearch implementations should render spatial extents using a minimum-bounding rectangle (MBR) with a <georss:box> element in addition to the native more accurate representation of that extent with GeoRSS Simple or GeoRSS GML. The value of the georss:box element must be an array of length 4 (two lat/long pairs), with the southwesterly point followed by the northeasterly point .

Note that clients can distinguish the MBR from the native extent as georss:box is not to be used for representing a native spatial extent. The MBR shall envelop, with the minimum bounding box area, the EO acquisitions footprints, represented with GeoRSS Simple or GeoRSS GML.

#### <span id="page-43-0"></span>**CEOS-BP-015 - Browse image [Recommended]**

We recommend that CEOS OpenSearch implementations provide a URL to the granule's browse image when available, by either atom:link@rel="icon" or Media RSS (e.g. media:content/media:Category=QUICKLOOK).

#### <span id="page-43-1"></span>**CEOS-BP-015B – Multiple browse images [Optional]**

We recommend that CEOS OpenSearch provide the URLs to the granule's browse images when available, by either including multiple atom:link@rel="icon" or including multiple Media RSS <media:group> elements.

In case Media RSS is used, then <media:group> elements should only group <media:content> elements which are representations of the same content. Therefore, it is recommended in this case to provide the URL to the browse images via multiple <media:group> elements as defined in [OGC 13-026r8], when a single granule has multiple browse images (See also multi-polygon footprint).

E.g.

```
<feed xmlns="http://www.w3.org/2005/Atom 
xmlns:media="http://search.yahoo.com/mrss/" …>
…
<entry>
…
 <media:group>
 <media:content 
url="http://foo.ceos.org/browse/ABC/2012/08/01/PASS_ABC_210671_3_32488_1.jpg
" type="image/jpeg" medium="image">
    <media:category 
scheme="http://www.opengis.net/spec/EOMPOM/1.1">QUICKLOOK</media:category>
  </media:content>
 </media:group>
 <media:group>
  <media:content 
url="http://foo.ceos.org/browse/ABC/2012/08/01/PASS_ABC_210671_3_32488_2.jpg
```

```
" type="image/jpeg" medium="image">
    <media:category 
scheme="http://www.opengis.net/spec/EOMPOM/1.1">QUICKLOOK</media:category>
  </media:content>
</media:group>
</entry>
```
## <span id="page-44-0"></span>**CEOS-BP-016 - Data access [Recommended]**

We recommend CEOS OpenSearch implementations use Atom link elements with an attribute of rel="enclosure" and a MIME type attribute type="xxx" for embedding data access URLs in granule level search responses.

The above data access URL should also be applied in case multiple files are available for data access through a single . ZIP file or via a Metalink<sup>12</sup> file. If multiple physical files cannot be grouped however, the mechanism below can be used instead.

# <span id="page-44-1"></span>**CEOS-BP-016B - Data access to multiple files [Optional]**

When data access to a granule in a granule search response is to be provided in multiple physical files, each file should be linked to via a separate Atom link element. Each of these links should have an attribute rel="section" along with a MIME type attribute type="xxx" for embedding the data access URL to each file<sup>13</sup>.

## <span id="page-44-2"></span>**CEOS-BP-016C - Data access for data download and order [Optional]**

CEOS recommends the use of type attribute value to further distinguish data order link and data download link:

● For data order link: set the value of type attribute as "text/html"

**Example of <link> with granule order URL:** <link rel="enclosure" type="text/html" title="" href=""/>

• For data download link: set the value of type attribute with the appropriate MIME type which is compatible with downloadable dataset format.

# **Example of <link> with granule download URL:**

<link rel="enclosure" type="application/binary" title=" " href=""/>

<sup>12</sup> https://tools.ietf.org/html/rfc5854

<sup>&</sup>lt;sup>13</sup> This requirement is equivalent to TG Requirement 32 in [INSPIRE].

# <span id="page-45-0"></span>**2.5 Exceptions**

## <span id="page-45-1"></span>**CEOS-BP-017 - Exception codes [Recommended]**

OpenSearch Geo and Time Extensions [OGC 10-032r8] recommends the use of HTTP status codes as following, 4xx for client errors, and 5xx for server errors.

- 400 Bad Request: The request has an invalid syntax (i.e. badly formatted geometry)
- 413 Request Entity Too Large: The request originates too many returnable hits
- 415 Unsupported media type: Media type in the request is not available or valid.
- 500 Internal Server Error: Default code for the server side for an execution error.
- 501 Not Implemented: When requesting an unimplemented feature (e.g. relation operator not supported).
- 503 Service Unavailable: When the search service is temporarily not available (due to overload or other reasons).
- 504 Gateway Timeout: When the search engine is a broker or aggregator to other services that fail to produce an answer within a giving time frame.

<span id="page-45-2"></span>CEOS OpenSearch implementations are recommended to support these codes.

# **2.6 Future discussions**

Future discussion topics include the following.

- Sorting, ranking / relevance score
- Aggregation of multiple source results at client side
- Recommended Schema.org itemtype/itemprop to be used for granule metadata and collection metadata

# <span id="page-46-0"></span>**3 Closer look on implementations**

This chapter shows comparison among implementations: CWIC, FedEO, and CNES. (other implementations may be added in the future)

# <span id="page-46-1"></span>**3.1 Basics**

# <span id="page-46-2"></span>**3.1.1 OSDD URL**

# <span id="page-46-3"></span>3.1.1.1 Collection Level

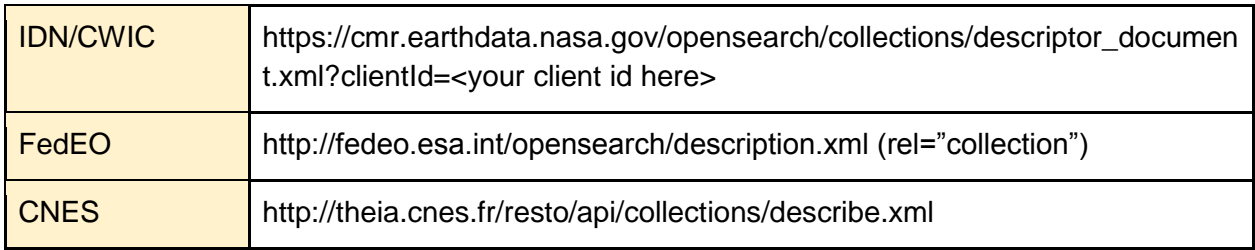

#### <span id="page-46-4"></span>3.1.1.2 Granule Level (examples)

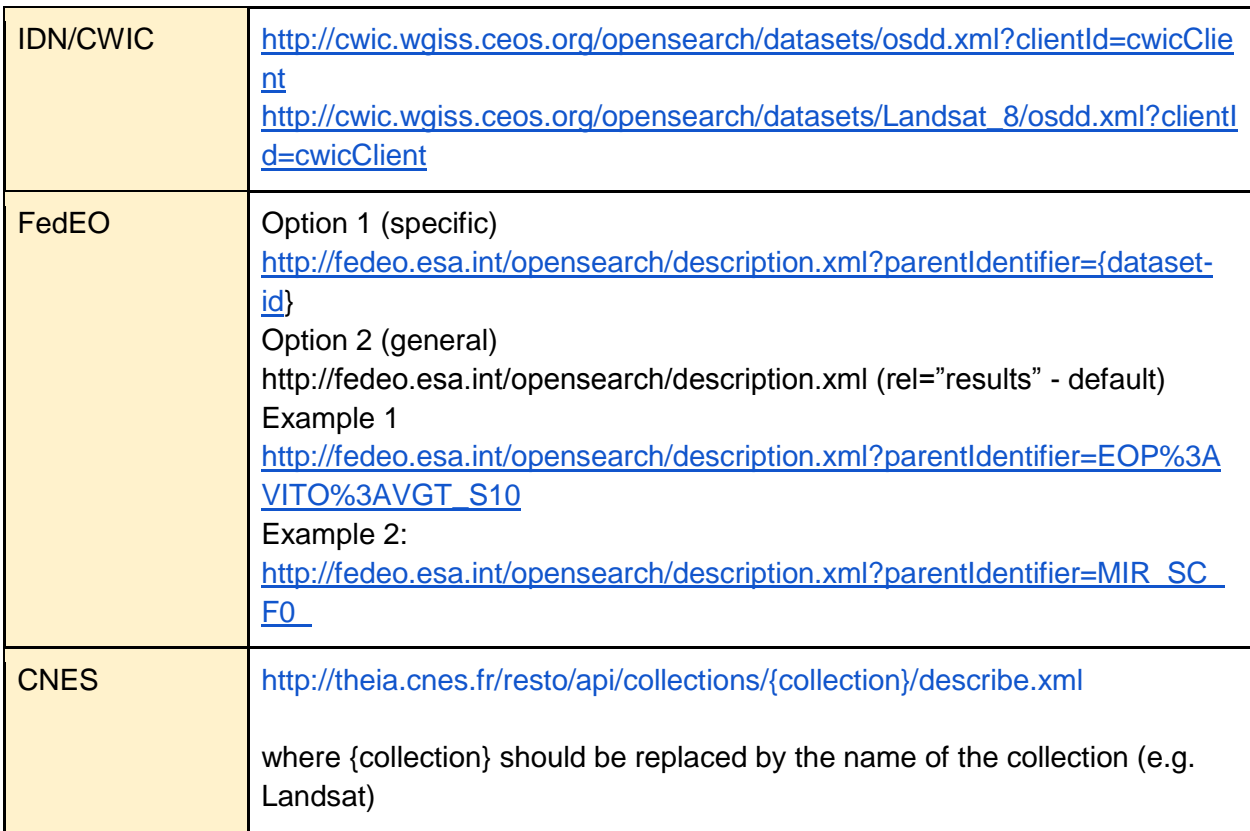

# <span id="page-47-0"></span>**3.1.2 Search URL**

# <span id="page-47-1"></span>3.1.2.1 Collection Level

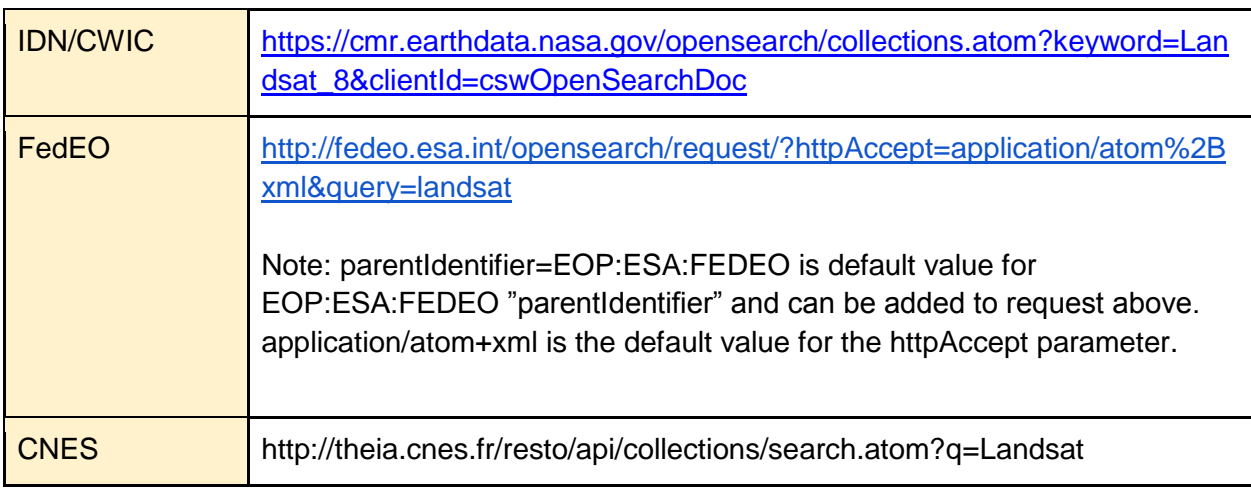

# <span id="page-47-2"></span>3.1.2.2 Granule Level (examples)

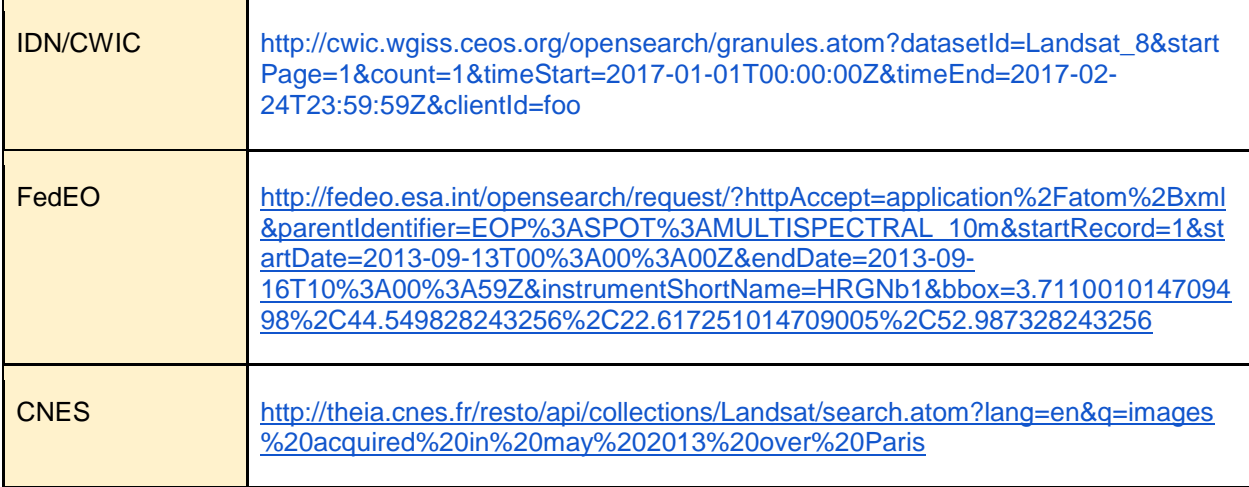

# <span id="page-47-3"></span>**3.1.3 Documents**

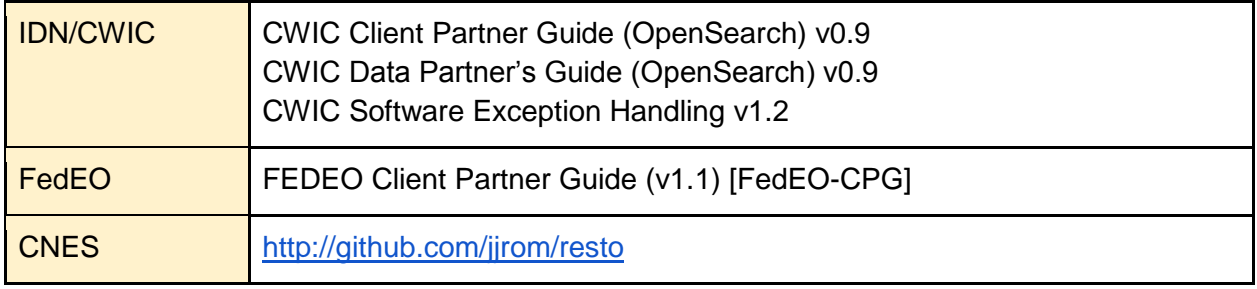

# <span id="page-48-0"></span>**3.2 Remarkable Practices**

# <span id="page-48-1"></span>**3.2.1 OSDD**

#### <span id="page-48-2"></span>3.2.1.1 Support of parameter extension

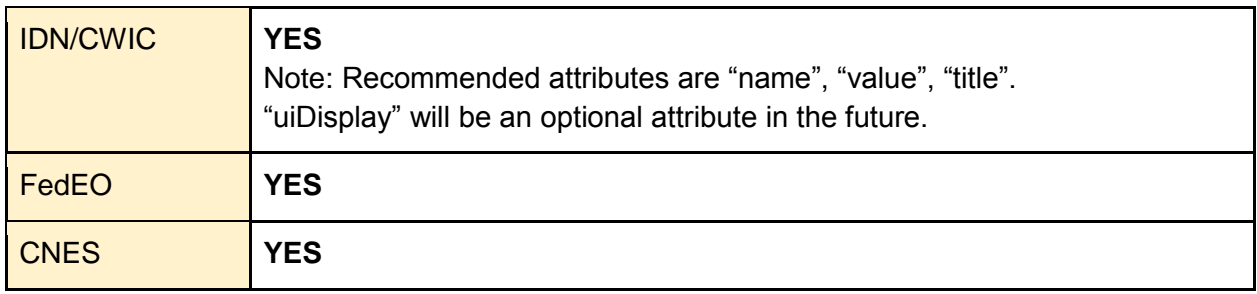

#### <span id="page-48-3"></span>3.2.1.2 Support of Explain operation (SRU)

The Explain document (from the OASIS SearchRetrieve standard) provides additional metadata about the search endpoint, the parameters accepted by the search endpoint and the possible response schemas. If fulfils a similar role as an OGC Capabilities document.

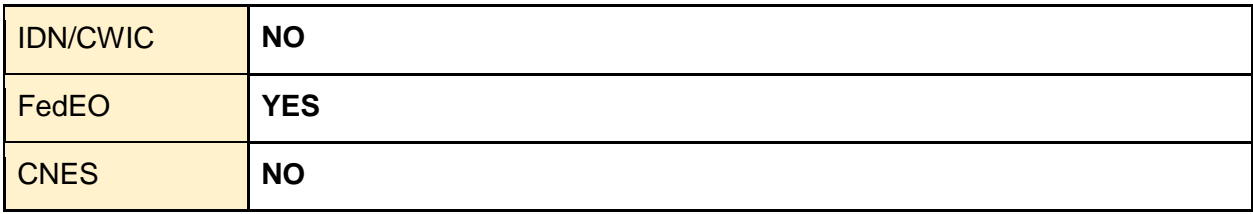

## <span id="page-48-4"></span>**3.2.2 Output encoding format in a search URL**

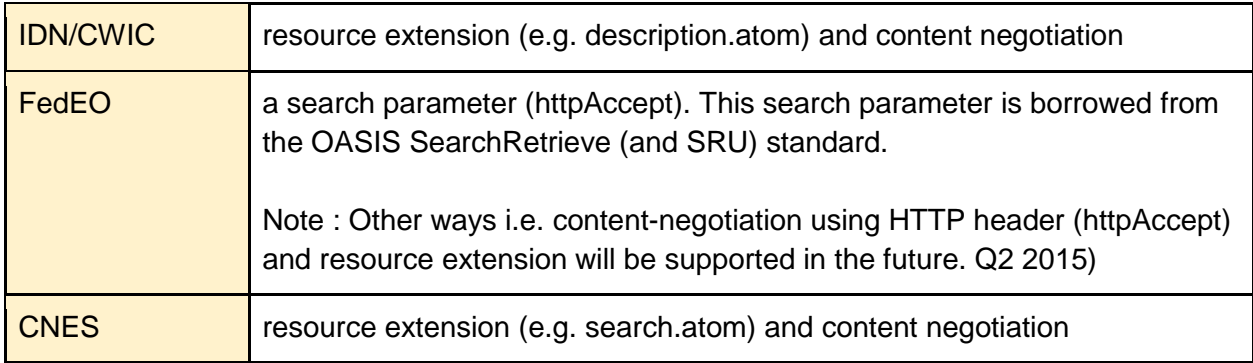

## <span id="page-48-5"></span>**3.2.3 Support of 2 step search**

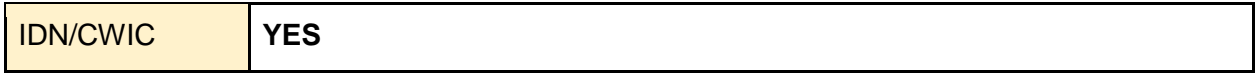

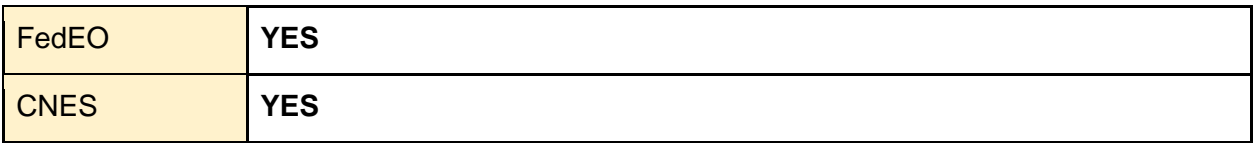

#### <span id="page-49-1"></span>**3.2.4 Search Parameters**

#### <span id="page-49-0"></span>3.2.4.1 Supported Search Parameters

- C : Supported in Collection Level search parameter,
- G : Supported in Granule Level search parameter

Superscript : M : Mandatory, O : Optional, 1 : dependent on subsidiary catalog

Namespaces prefixes : Table 2 of OGC 10-032r8 and Table2 of OGC 13-026r8.

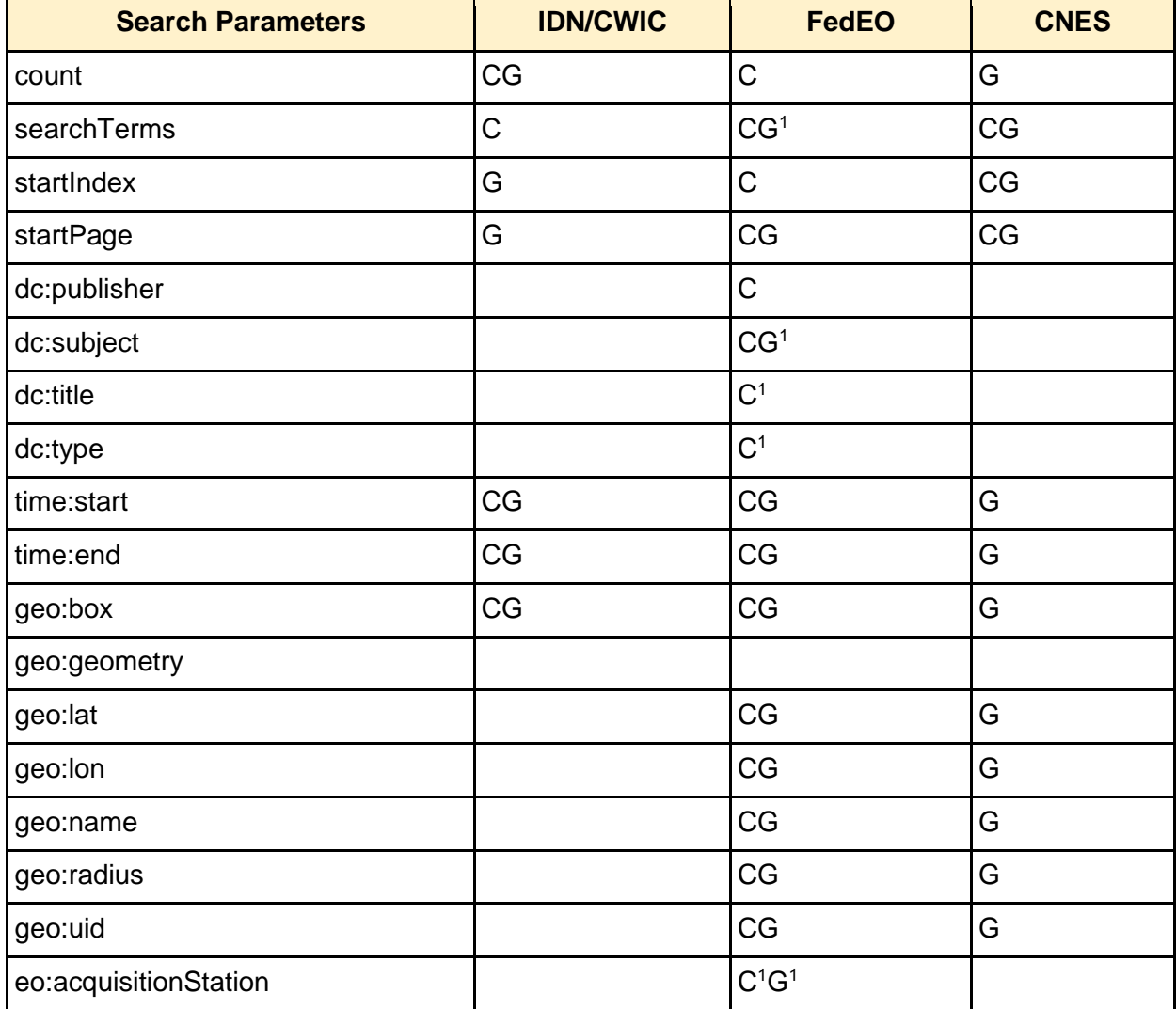

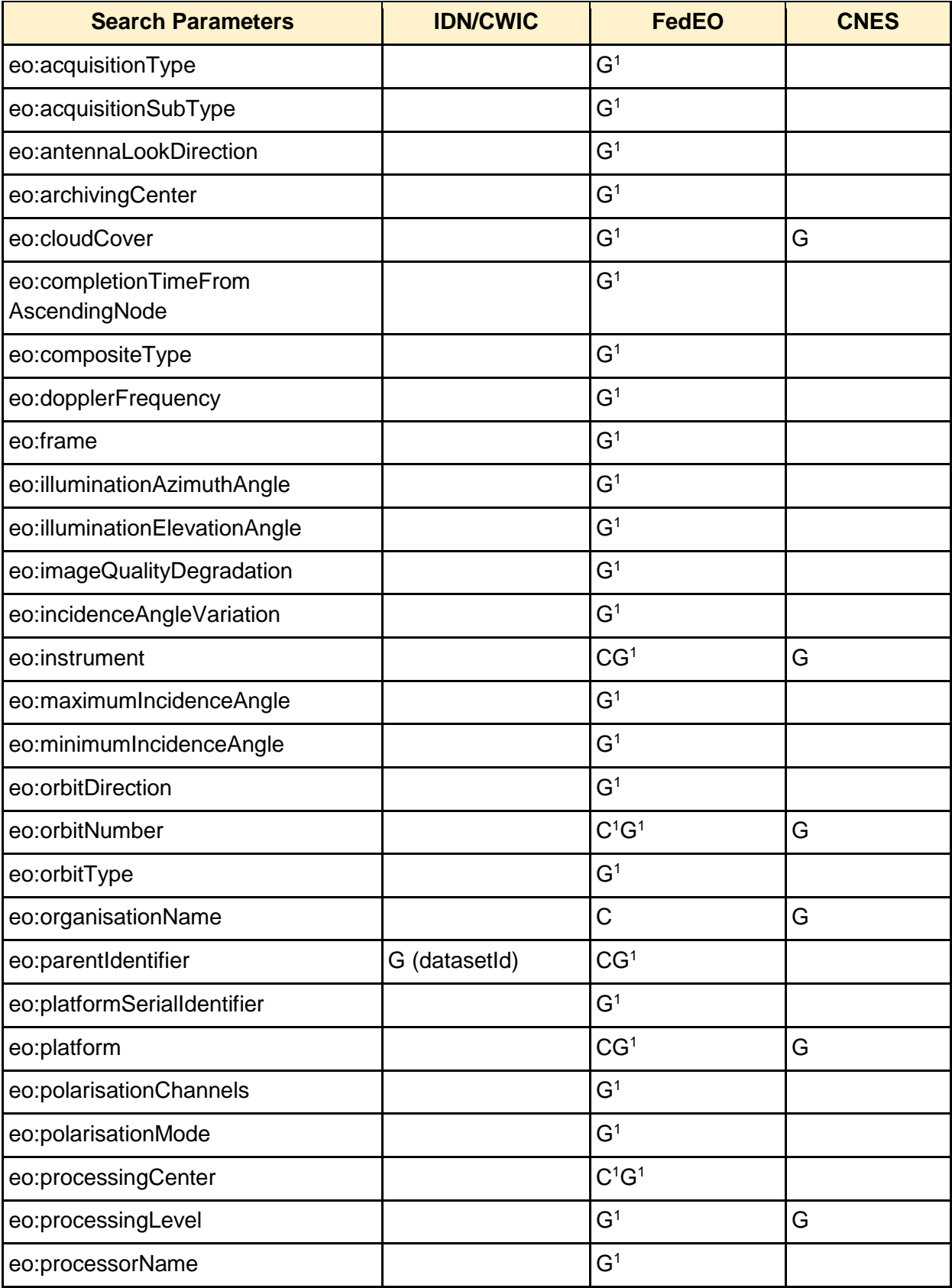

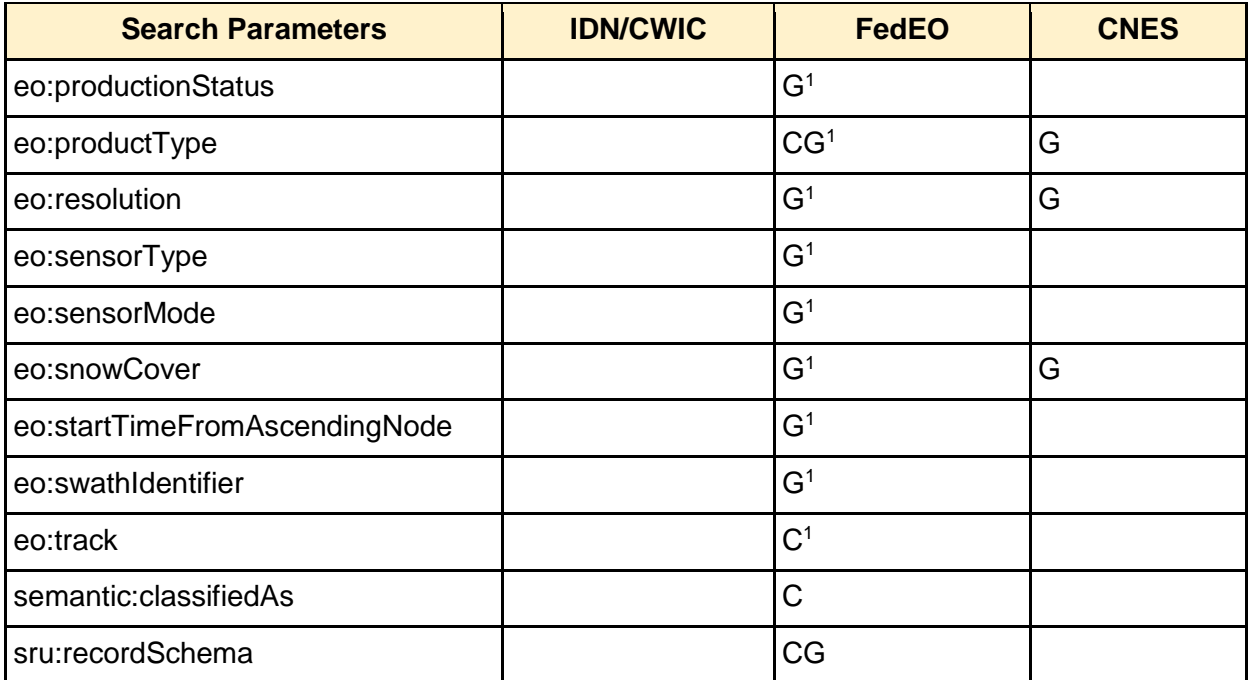

# <span id="page-51-0"></span>**3.2.5 Supported output format**

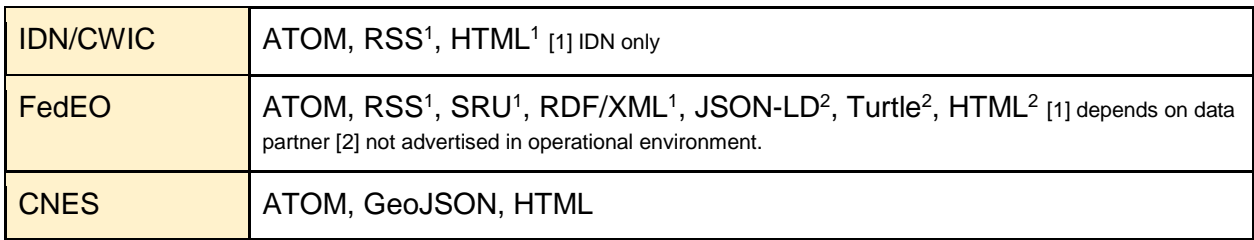

# <span id="page-51-1"></span>**3.2.6 Output schema support**

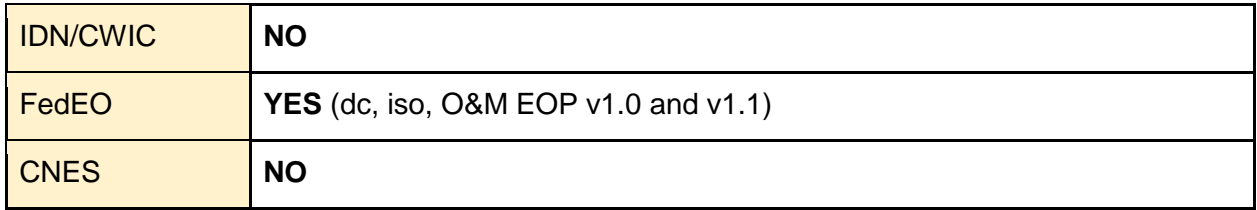

# <span id="page-51-2"></span>**3.2.7 Free Keyword notation (searchTerms)**

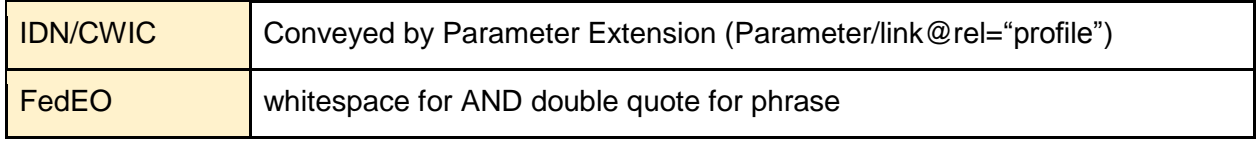

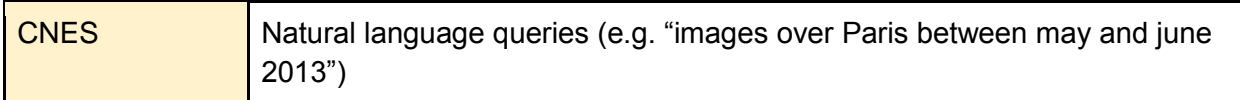

# <span id="page-52-0"></span>**3.2.8 Pagination**

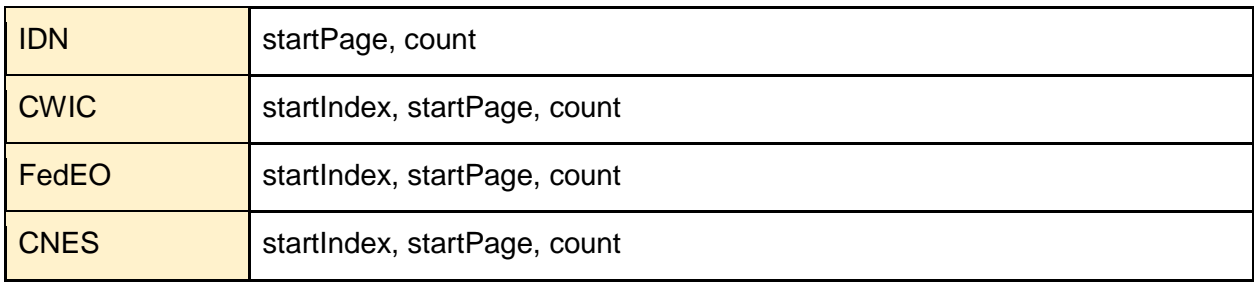

# <span id="page-52-1"></span>**3.2.9 Search Result**

# <span id="page-52-2"></span>3.2.9.1 Browse

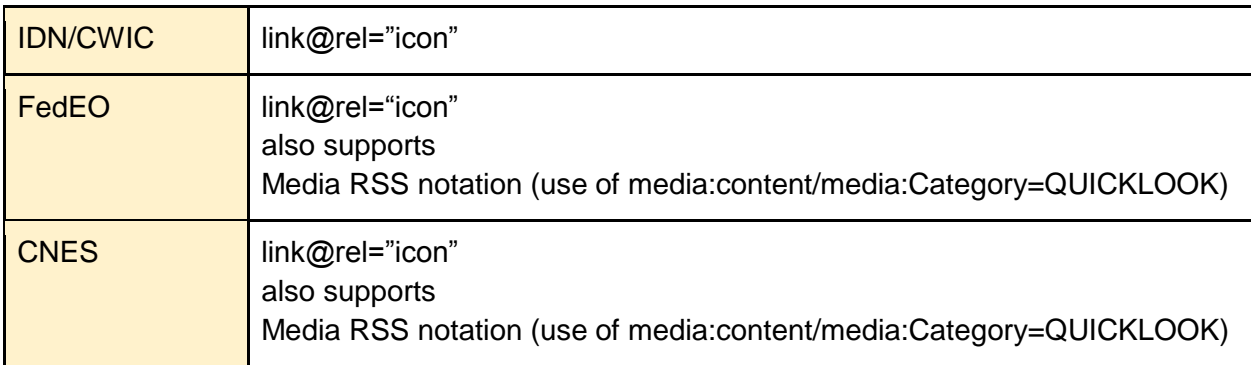

# <span id="page-52-3"></span>3.2.9.2 Thumbnail

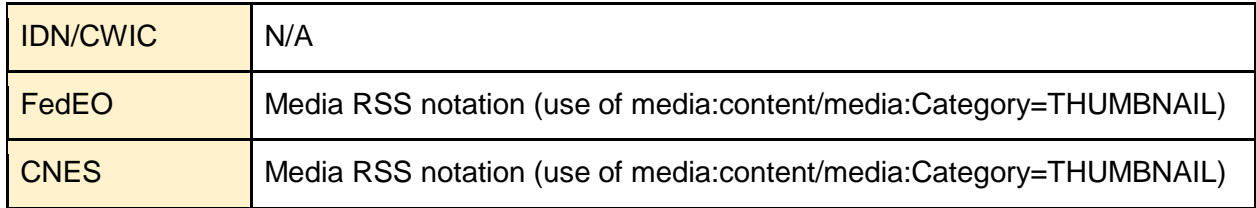

# <span id="page-52-4"></span>3.2.9.3 Mask Image

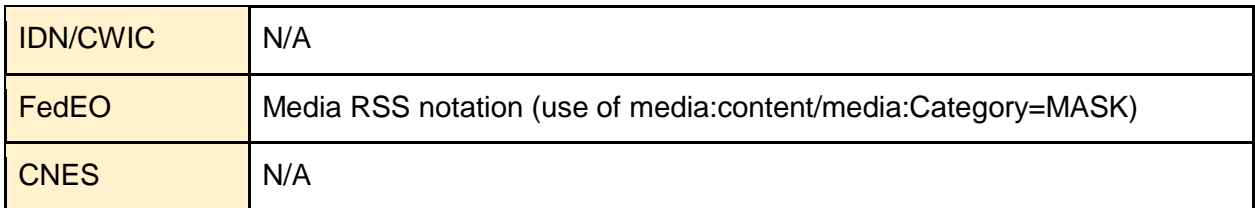

# <span id="page-53-0"></span>3.2.9.4 Metadata

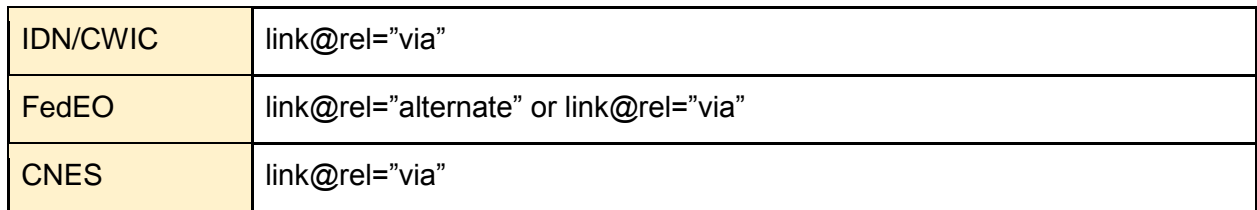

# <span id="page-53-1"></span>3.2.9.5 Documentation

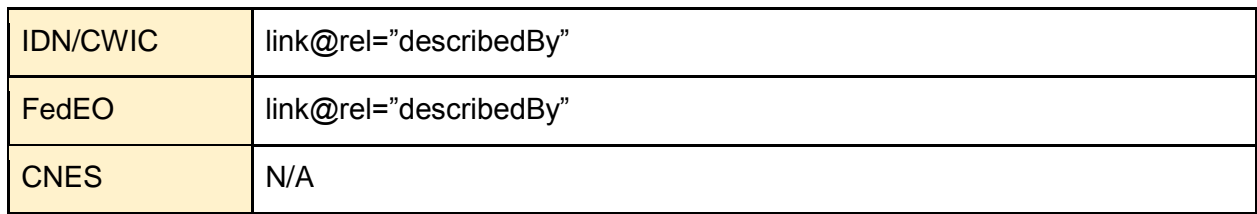

# <span id="page-53-2"></span>3.2.9.6 Data

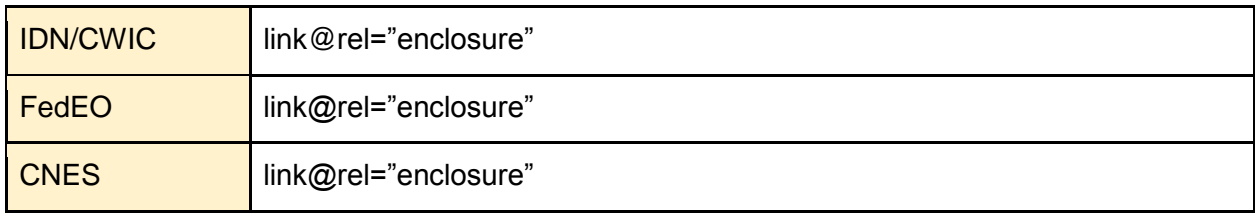

# <span id="page-53-3"></span>**3.2.10 Error Handling**

# <span id="page-53-4"></span>3.2.10.1 Exception Status Code (4xx, 5xx)

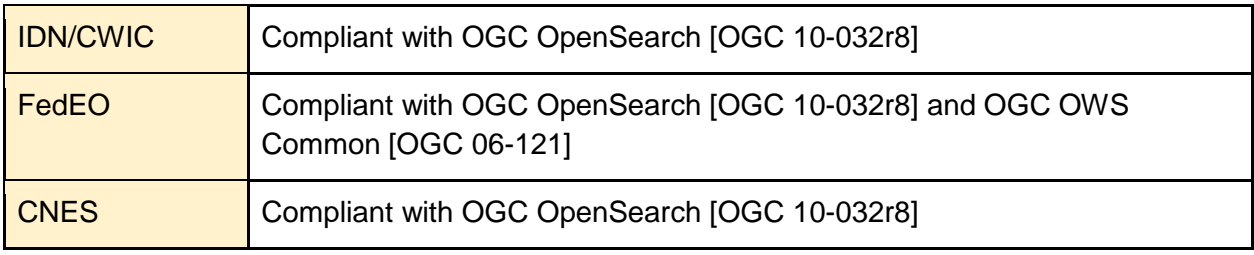

# <span id="page-54-0"></span>Annex A: LIST OF OPENSEARCH ENDPOINTS

This appendix shows OpenSearch endpoints of CEOS agency catalogs.

# FedEO:

<http://fedeo.esa.int/opensearch/description.xml>

CWIC:

[http://cwic.wgiss.ceos.org/opensearch/datasets/osdd.xml?clientId=<your client id here>](http://cwic.wgiss.ceos.org/opensearch/datasets/osdd.xml?clientId=%3cyour%20client%20id%20here%3e)

IDN:

[https://cmr.earthdata.nasa.gov/opensearch/collections/descriptor\\_document.xml?clientId=<your](https://cmr.earthdata.nasa.gov/opensearch/collections/descriptor_document.xml?clientId=%3cyour) client id here>

CNES:

<http://theia.cnes.fr/api/collections/describe.xml>

# <span id="page-55-0"></span>Annex B: EXAMPLES

This appendix contains example code snippets from CEOS agencies' implementations.

# <span id="page-55-1"></span>**B1. OSDD (Collection Level)**

#### <span id="page-55-2"></span>**IDN/CWIC**

```
https://cmr.earthdata.nasa.gov/opensearch/collections/descriptor_document.xm
l?clientId=<your client id here>
```
#### <span id="page-55-3"></span>**FedEO**

[http://fedeo.esa.int/opensearch/description.xml](http://geo.spacebel.be/opensearch/description.xml?parentIdentifier=EOP%3AVITO%3AVGT_S10)

#### <span id="page-55-4"></span>**CNES**

http://theia.cnes.fr/resto/api/collections/describe.xml

# <span id="page-56-0"></span>Annex C: SEARCH-ENGINE-FRIENDLY CATALOG

This appendix gives some hint to make a catalog Search-Engine-Friendly with schema.org

Only Atom format is required as an output format response. However, for implementations that support also HTML as an output format, it is recommended to use schema.org within the provided HTML response.

Additionally there are numerous ways in which that HTML can be designed to make it visible to search engines and, therefore, a searcher interested in earth science data.

Schema.org provides a means to expose datasets in search engine results that is explicitly geared towards earth science datasets [\(https://schema.org/Dataset\)](https://schema.org/Dataset). Implementers can mark up their HTML in a manner that allows crawlers to index their data in terms of a variety of parameters including spatial and temporal extent. The following subsections illustrate the use of the schema.org vocabulary along with microdata and JSON-LD. For more information, please refer to [schema.org].

## <span id="page-56-1"></span>**C1. Using Microdata**

For example:

```
<li itemscope itemtype='http://schema.org/Dataset'>
<span itemprop='alternateName'>doi:10.3334/ORNLDAAC/1</span>
<span itemprop='version' >1</span>
<span itemprop='provider' >ORNL_DAAC</span>
<div itemprop='description' >ABSTRACT: USGS 15 minute stream flow data for 
Kings Creek on the Konza Prairie</div>
<span itemprop='temporal' >2000-01-01T00:00:00Z/</span>
<span itemprop='spatial' >-55.0 -180.0 90.0 180.0</span>
\langle/li>
```
And another example :

```
<ul class='results' itemscope itemtype='http://schema.org/DataCatalog'>
 <li class="dataset" itemscope itemtype='http://schema.org/Dataset'>
  <h2 itemprop='name'>15 Minute Stream Flow Data: USGS (FIFE)</h2>
  <span class="uid">C179003030-ORNL_DAAC</span>
 <div class='dataset-identification'><span>Dataset Information:</span>
   <div class='tuple' >Short name: <span class='value short_name'
```

```
itemprop='alternateName' >doi:10.3334/ORNLDAAC/1</span></div>
    <div class='tuple' >Version ID: <span class='value version_id' 
itemprop='version' >1</span></div>
    <div class='tuple' >Data center: <span class='value data_center' 
itemprop='provider' >ORNL DAAC</span></div>
   </div>
  <span><div class='temporal'><span>Temporal extent:</span><div
class='tuple'>Start: <span class='start value'>1984-12-
25T00:00:00.000Z</span></div><div class='tuple'>Stop: <span class='stop 
value'>1988-03-04T00:00:00.000Z</span></div></div></span>
   <span class='temporal schema_org' itemprop='temporalCoverage' >1984-12-
25T00:00:00.000Z/1988-03-04T00:00:00.000Z</span>
 <span><div class='spatial'><span>Spatial extent:</span><div
class='tuple'>Bounding box: < span class='spatial-value value'>39.1 -96.6
39.1 -96.6</span></div><div class='tuple'>Point: <span class='spatial-value 
value'>39.1 -96.6</div></span></div></span>
   <span class='spatial schema_org' itemprop='spatialCoverage' >39.1 -96.6 
39.1 -96.6</span>
   <div class='dataset-identification'><span>Description:</span>
     <div class='tuple description' itemprop='description' >ABSTRACT: USGS 15 
minute stream flow data for Kings Creek on the Konza Prairie</div>
  \langle/div\rangle <div>
    <span class='link-title'>Links:</span>
   <ul class='links'>
     <li><a class='dataset_link' href="http://daac.ornl.gov/cgi-
bin/dsviewer.pl?ds_id=1" itemprop='url' >Data link</a></li>
     <li><a class='dataset_link' 
href="http://daac.ornl.gov/FIFE/guides/15_min_strm_flow.html" itemprop='url'
>USGS 15 minute stream flow data for Kings Creek on the Konza Prairie (VIEW 
RELATED INFORMATION)</a></li>
     <li><a class='dataset_link' 
href="http://gcmd.nasa.gov/getdif.htm?FIFE_STRM_15M" itemprop='url'
>doi:10.3334/ORNLDAAC/1</a></li>
     <li><a class='dataset_link' href="https://api.echo.nasa.gov:443/catalog-
rest/echo_catalog/datasets/C179003030-ORNL_DAAC.xml" itemprop='url' >Product 
metadata</a></li>
  \langle/ul>
  \langle/div\rangle
```

```
 <div class="granule-search">
   <a 
href="/opensearch/granules?clientId=our html ui&dataCenter=ORNL DAAC&amp
;dataset_cursor=1&dataset_id=15+Minute+Stream+Flow+Data%3A+USGS+%28FIFE%
29&dataset_number_of_results=10&shortName=doi%3A10.3334%2FORNLDAAC%2
F1& spatial type=bbox
&amp;versionId=1"><span class="ui-state-default ui-corner-all open-search-
button">Granule Search</span></a>
 \langle /div>
 \langle/li>
```
#### <span id="page-59-0"></span>**C2. Using JSON-LD**

#### For example

```
<html><head>
<title>Search Results</title>
<script type="application/ld+json">
{
 "@context" : "http://schema.org",
 "@type" : "Dataset",
 "name" : "SeaSat L-Band SAR Level-1 Ellipsoid Geocoded Precision Image 
(SEA_GEC_1P)",
 "alternateName" : "SEA_GEC_1P",
"description" : "The SEA_GEC_1P product is generated by geocoding of data 
processed to the SEA_PRI_1P product specification. Products are generated in 
UTM map coordinates, with output pixel spacing at 12.5 metres. Geocoding is 
undertaken on the approximation that all image points lie on the surface of 
the WGS84 ellipsoid adjusted for a local representative vertical datum. It 
should be noted that mapping distortions will occur as a consequence of 
terrain relief.",
 "provider" : {
 "@type" : "Organization",
 "name" : "ESA/ESRIN",
 "address" : {
 "@type" : "PostalAddress"
},
 "email" : "eohelp@eo.esa.int"
 },
 "publisher" : {
 "@type" : "Organization",
 "name" : "ESA/ESRIN",
 "address" : {
 "@type" : "PostalAddress"
},
 "email" : "eohelp@eo.esa.int"
 },
 "dateModified" : "1978-07-13T00:00:00Z",
 "keywords" : "FedEO, ESA LDS, ocean, coast, snow, ice, land, Science 
Keywords > Earth Science > Spectral/Engineering > Visible Wavelengths > 
Visible Imagery, Science Keywords > Earth Science > Terrestrial Hydrosphere 
> Snow/Ice > Ice Extent, SEASAT 1, SAR",
 "temporalCoverage" : "1978-07-13/1978-10-10",
 "spatialCoverage" : {
 "@type" : "Place",
 "geo" : {
 "@type" : "GeoShape",
 "polygon" : "-10.0 -125.0 70.0 -125.0 70.0 20.0 -10.0 20.0 -10.0 -125.0"
}
}
}
</script>
</head>
\langle/html\rangle
```